# Oracle® Hospitality Cruise Shipboard Property Management System Safety Drill User Guide

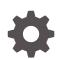

Release 20.1 F33507-01 September 2020

ORACLE

Oracle Hospitality Cruise Shipboard Property Management System Safety Drill User Guide, Release 20.1

F33507-01

Copyright © 1995, 2021, Oracle and/or its affiliates.

This software and related documentation are provided under a license agreement containing restrictions on use and disclosure and are protected by intellectual property laws. Except as expressly permitted in your license agreement or allowed by law, you may not use, copy, reproduce, translate, broadcast, modify, license, transmit, distribute, exhibit, perform, publish, or display any part, in any form, or by any means. Reverse engineering, disassembly, or decompilation of this software, unless required by law for interoperability, is prohibited.

The information contained herein is subject to change without notice and is not warranted to be error-free. If you find any errors, please report them to us in writing.

If this is software or related documentation that is delivered to the U.S. Government or anyone licensing it on behalf of the U.S. Government, then the following notice is applicable:

U.S. GOVERNMENT END USERS: Oracle programs (including any operating system, integrated software, any programs embedded, installed or activated on delivered hardware, and modifications of such programs) and Oracle computer documentation or other Oracle data delivered to or accessed by U.S. Government end users are "commercial computer software" or "commercial computer software documentation" pursuant to the applicable Federal Acquisition Regulation and agency-specific supplemental regulations. As such, the use, reproduction, duplication, release, display, disclosure, modification, preparation of derivative works, and/or adaptation of i) Oracle programs (including any operating system, integrated software, any programs embedded, installed or activated on delivered hardware, and modifications of such programs), ii) Oracle computer documentation and/or iii) other Oracle data, is subject to the rights and limitations specified in the license contained in the applicable contract. The terms governing the U.S. Government's use of Oracle cloud services are defined by the applicable contract for such services. No other rights are granted to the U.S. Government.

This software or hardware is developed for general use in a variety of information management applications. It is not developed or intended for use in any inherently dangerous applications, including applications that may create a risk of personal injury. If you use this software or hardware in dangerous applications, then you shall be responsible to take all appropriate fail-safe, backup, redundancy, and other measures to ensure its safe use. Oracle Corporation and its affiliates disclaim any liability for any damages caused by use of this software or hardware in dangerous applications.

Oracle and Java are registered trademarks of Oracle and/or its affiliates. Other names may be trademarks of their respective owners.

Intel and Intel Inside are trademarks or registered trademarks of Intel Corporation. All SPARC trademarks are used under license and are trademarks or registered trademarks of SPARC International, Inc. AMD, Epyc, and the AMD logo are trademarks or registered trademarks of Advanced Micro Devices. UNIX is a registered trademark of The Open Group.

This software or hardware and documentation may provide access to or information about content, products, and services from third parties. Oracle Corporation and its affiliates are not responsible for and expressly disclaim all warranties of any kind with respect to third-party content, products, and services unless otherwise set forth in an applicable agreement between you and Oracle. Oracle Corporation and its affiliates will not be responsible for any loss, costs, or damages incurred due to your access to or use of third-party content, products, or services, except as set forth in an applicable agreement between you and Oracle.

# Contents

#### Preface

Prerequisites, Supported Systems and Compatibility

## 1 Safety Drill Setup

| 1-3  |
|------|
| 1-7  |
| 1-11 |
|      |

## 2 Training Mode

| Assigning/Unassigning Crew to Training Drill | 2-3  |
|----------------------------------------------|------|
| Training Drill Report                        | 2-9  |
| Information Look Up with Save & Search       | 2-10 |

## 3 Drill History

### 4 Survival Craft Compliance

## 5 User Security Access

#### 6 Parameters

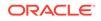

# Preface

The Safety Drill module manages the Muster drills conducted by the crew of the ship before embarking on a voyage, familiarizing the passengers, passengers with escape routes, and preparing passengers for safe evacuation in the event of an emergency.

#### Audience

This document is intended for project managers, application specialists and users of Oracle Hospitality Cruise Shipboard Property Management System (SPMS).

#### **Customer Support**

To contact Oracle Customer Support, access My Oracle Support at the following URL:

#### https://support.oracle.com

When contacting Customer Support, please provide the following:

- Product version and program/module name
- Functional and technical description of the problem (include business impact)
- Detailed step-by-step instructions to re-create
- Exact error message received
- Screenshots of each step you take

#### Documentation

Oracle Hospitality product documentation is available on the Oracle Help Center at http://docs.oracle.com/en/industries/hospitality/.

#### **Revision History**

#### Table 1 Revision History

| Date           | Description of Change |
|----------------|-----------------------|
| September 2020 | Initial Publication   |

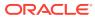

# Prerequisites, Supported Systems and Compatibility

This section describes the minimum requirements for the Safety Drill module.

#### **Prerequisites**

- Safety Drill.exe
- Crew.exe
- Complete set up of Safety Drill Codes in Administration module

#### Supported Operating System

• See Compatibility Matrix at http://docs.oracle.com/en/industries/hospitality/.

#### Compatibility

SPMS version 20.1 or later. For customers operating on version 20.1 and below, database upgrade to the recommended or latest version is required

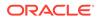

# 1 Safety Drill Setup

~

The Safety Drill module allows you to schedule drills before the ship embarks on a voyage and maintains a record of the drills performed. It also has a training mode for the crew, where the training attendance is kept.

The functions in this module are: Drill Scheduling/Assignment, Drill Absence, Training mode, Drill History, and Survival Craft Compliance.

This guide assumes you have configured all the required codes in the Administration module.

| Overs                        | Absence                                            | Training Mode              | Drill<br>History<br>History |                                         | ·           | eleta Lock E         |                               |                 | tot Ab   |                            | Kosent<br>rom MS | Select All     |                 |                                                                     | theduled Show (                                      | M Send                                       |          | Undo Save<br>Grid                                    | Repo  |
|------------------------------|----------------------------------------------------|----------------------------|-----------------------------|-----------------------------------------|-------------|----------------------|-------------------------------|-----------------|----------|----------------------------|------------------|----------------|-----------------|---------------------------------------------------------------------|------------------------------------------------------|----------------------------------------------|----------|------------------------------------------------------|-------|
| afety                        | Drill Ov                                           | verview ×                  |                             |                                         |             |                      |                               |                 |          |                            |                  |                |                 |                                                                     |                                                      |                                              |          |                                                      |       |
|                              | March                                              | 4 2014 1                   | Sch                         | eduled Drill                            |             |                      |                               |                 |          |                            |                  |                |                 |                                                                     |                                                      |                                              |          |                                                      |       |
|                              | TW                                                 | TFSS                       | r                           | Template                                |             | Type                 | Code                          | N               | lame     |                            |                  | Start Time     |                 | 6                                                                   | ind Time                                             |                                              | Statu    | 8                                                    |       |
| 8                            | 3 4 5                                              | 6789                       | >                           |                                         |             | SDR003               | DR005                         | De              | d - FIR  | E                          |                  | 01:00:00       | X               | 01                                                                  | 5:00:00                                              |                                              | Open     | 8                                                    |       |
| _3                           |                                                    | day                        |                             |                                         |             |                      |                               |                 | Pro      | opose                      | i Crew           |                |                 |                                                                     |                                                      |                                              |          |                                                      |       |
| hedi<br>jection              | To<br>led Cre<br>Template                          | w<br>*                     | ven hv. thát                |                                         |             |                      |                               |                 | Re       | jection T                  | emplate          | r bere to crou | n by that colu  | 700                                                                 |                                                      |                                              |          |                                                      |       |
| hedi<br>jection              | To<br>ried Cree<br>n Template<br>column he         | w<br>ader here to gro      |                             |                                         | Dahari Date | Columb days Charl    | be BC BHandayya               | •<br>MS Attanda | Re       | jection T                  | emplate          | r here to grou | ap by that colu |                                                                     | Dahark Oata                                          | Crhad-Inc                                    | Clabor   | EC Attender                                          |       |
| hedu<br>gectior<br>Xag a     | To<br>led Cre<br>Template<br>column he<br>Name     | w<br>ader here to gro      | up by that<br>Status Off    |                                         | Debark Date | Scheduling Stat      | tus ES Attendance             | MS Attendar     | Re       | jection T                  | emplate          | r here to grou | ip by that colu |                                                                     | Debark Date                                          | Scheduling                                   | Status   | ES Attendar                                          | ice . |
| hedu<br>rjection<br>Xag a    | To<br>iled Cre<br>n Template<br>column Inc<br>Name | w<br>ader here to gro      |                             |                                         | Debark Date | Scheduling Stat      | tus ES Attendance<br>Attended |                 | Rej      | jection T<br>karj a co     | emplate          | r here to grou |                 |                                                                     |                                                      | Scheduling                                   | g Status | ES Attendar                                          | ice.  |
| hedu<br>rjectior<br>Trag a   | To<br>iled Cre<br>n Template<br>Name               | w<br> <br>ader here to gro | Status Of                   | Enbark Date                             |             |                      |                               | MS Attendar     | Ret<br>V | jection T<br>karj a co     | emplate          | r here to grou |                 | Embark Date                                                         | Debark Date<br>05/02/2016<br>12/12/2018              |                                              | g Status |                                                      | ice i |
| hedu<br>jectior<br>2 0 0     | To<br>iled Cre<br>n Template<br>column he<br>Name  | w<br> <br>ader here to gro | Status Off                  | Embark Date                             | 05/03/2016  | Required             | Attended                      | Not Required    | Rej      | jection T                  | emplate          | r here to grou |                 | Embark Date<br>08/02/2010                                           | 05/03/2016                                           | Optional                                     | g Status | Applicable                                           | ice   |
| hedu<br>gector<br>Xag a<br>Z | To<br>iled Cre<br>n Template<br>column he<br>Name  | w<br> <br>ader here to gro | Status Off                  | Embark Date<br>01/08/2013<br>29/01/2014 | 05/03/2016  | Required<br>Required | Attended<br>Attended          | Not Required    | Rej      | jection T<br>rag a co<br>7 | emplate          | r here to grou |                 | Embark Date<br>08/02/2010<br>23/07/2010<br>23/07/2010<br>18/03/2010 | 05/03/2016<br>12/12/2018<br>31/12/2016<br>05/03/2016 | Optional<br>Optional<br>Optional<br>Optional | g Status | Applicable<br>Applicable<br>Applicable<br>Applicable | ice - |
| hedu<br>gector<br>Xag a<br>Z | To<br>iled Cre<br>n Template<br>column he<br>Name  | w<br> <br>ader here to gro | Status Off                  | Embark Date<br>01/08/2013<br>29/01/2014 | 05/03/2016  | Required<br>Required | Attended<br>Attended          | Not Required    | Rej      | jection T                  | emplate          |                |                 | Embark Date<br>08/02/2010<br>23/07/2010<br>23/07/2010               | 05/03/2016<br>12/12/2018<br>31/12/2016               | Optional<br>Optional<br>Optional             | g Status | Applicable<br>Applicable<br>Applicable               | ice i |

Figure 1-1 Safety Drill Overview

#### Setting Up a Drill

Before you can assign the crew to the drill, you must schedule all drills in the Drill Mode.

- **1.** At the Safety Drill Overview window, select a date from the calendar editor.
- 2. Click the Add button at the ribbon bar to add a new drill.

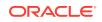

| Figure 1-2 Add Drill Window | Figure | 1-2 | Add | Drill | Window |
|-----------------------------|--------|-----|-----|-------|--------|
|-----------------------------|--------|-----|-----|-------|--------|

|            | Add Drill ×                      |
|------------|----------------------------------|
| Add        | Drill                            |
| Туре       | FIRE DRILL *                     |
| Code       | DrillA DRILL - FIRE DRILL A (ES) |
| Date       | 27/09/2014                       |
| Start Time | 09:00:00                         |
| End Time   | 11:00:00 \$                      |
| Template   | <none></none>                    |
|            | Save Cancel                      |

#### Table 1-1 Add Drill Field Description

| Field Name | Description                                                                                                    |
|------------|----------------------------------------------------------------------------------------------------|
| Туре       | Displays the drill definition without<br>courses and certificates assigned. Refers<br>to Drill Type setup                                                                                                    |
| Code       | Displays all definitions linked to Drill<br>Definition setup of the selected drill type.                                                                                                    |
| Date       | Planned drill date.                                                                                                    |
| Start Time | The drill scheduled start time                                                                                                    |
| End Time   | The drill scheduled end time                                                                                                    |
| Template   | Proposed eligible crew to the scheduled<br>drill based on Safety Department,<br>Safety Position, Safety Group and Safety<br>Function assigned in the Drill template,<br>and all templates setup in Drill Template<br>are shown. |

- 3. At the Add Drill window, select the **Type, Code, Date, Start/End Time,** and **Template** from the drop-down list.
- 4. Click the **Save** button to save the drill. Dates that has scheduled drill are shown in red on the calendar.

#### **Editing a Drill**

You can reschedule a drill according to the operational needs. Rescheduling is not allowed when the **Drill Status** is **locked**, and the **Drill Type** or **Code** is no longer editable.

1. At the Safety Drill Overview window, select the drill date from the calendar.

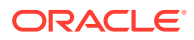

- 2. Click the **Edit** at the ribbon bar and select a new date, start/end time from the drop-down list.
- 3. Click the **Save** button to save the record.

#### **Deleting a Drill**

You can delete a drill that has crew members scheduled. However, it is not permissible when the scheduled drill has attendance marked with **'Absent'**.

To delete, select the drill date and click **Delete** on the ribbon bar.

#### Locking a Drill

The Lock Drill function is enabled when the drill is the first drill of the same type. You can lock the subsequent drills of the same type only when the first drill is locked.

- **1**. At the Safety Drill Overview window, select the first drill date of the same type.
- 2. Click the **Lock** at the ribbon bar. If the drill is not the first drill of the same type, the system prompts you to check for the first drill.
- 3. Click the OK button to close the prompt.
- 4. Locate the first drill and repeat the above steps.

#### **Unlocking a Drill**

The Unlock Drill function is enabled when the drill is the last drill of the same type. The button is enabled for the second last drill of the same type, if the last drill has been unlocked, following a reverse sequence.

- 1. At the Safety Drill Overview window, select the last drill date of the same type.
- 2. Click the Unlock at the ribbon bar.
- 3. Click the **OK** button.

# Assigning / Unassigning Crew to a Drill

Once a drill is set up, the Chief Safety Officer or his/her assistant can assign a crew to the scheduled drill by selecting the Crew eligible for drill from the **Proposed Crew** grid. The crew eligibility is based on the following criteria:

- The crew is checked in or expected.
- The crew is assigned in the Muster list assignment.
- Rule defined in Drill Definition.

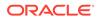

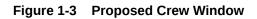

| I Dril<br>Absence<br>Zvervšew Training                                                | Drill<br>History |                  | dd Edit D       | Velete Lock Exe   | Line Excused | Excuse Excuse<br>UnAccerove Allow<br>Drill Status |                     | Absent<br>5 From MS                                                                                                    | All Proposed Se                                                                                                 | elect All<br>osed Crew<br>grment                     |                                                                                              | Save Grid U<br>Layou                                             | Grid                                                 |
|---------------------------------------------------------------------------------------|------------------|------------------|-----------------|-------------------|--------------|---------------------------------------------------|---------------------|----------------------------------------------------------------------------------------------------|----------------------------------------------------------------------------------------------------|------------------------------------------------------|----------------------------------------------------------------------------------------------|------------------------------------------------------------------|------------------------------------------------------|
| fety Drill Overview ×                                                                 | Dril History     | 192              |                 |                   |              |                                                   |                     |                                                                                                    |                                                                                                    |                                                      |                                                                                              |                                                                  |                                                      |
| ( November ) ( 2014 )                                                                 | Schee            | luled Drill      |                 |                   |              |                                                   |                     |                                                                                                    |                                                                                                    |                                                      |                                                                                              |                                                                  |                                                      |
| MTWTFSS                                                                               | Te               | emplate          |                 |                   |              | Type Co                                           | de                  | Name                                                                                                    |                                                                                                    | Start Time                                           | End Time                                                                                     |                                                                  | itatus                                               |
| 3456789                                                                               | > Dr             | il Template - Fi | RE (Housekeepir | ng)               |              | RAVO1 Dri                                         | ы                   | DRILL - FIRE DRILL A (                                                                                                    | ES)                                                                                                    | 15:00:00                                             | 16:00:00                                                                                     |                                                                  | lpen                                                 |
| Today<br>eduled Crew                                                                  |                  |                  |                 |                   |              |                                                   | Propo               | ed Crew                                                                                                    |                                                                                                    |                                                      |                                                                                              |                                                                  |                                                      |
| eduled Crew                                                                           |                  |                  |                 |                   |              |                                                   | -                   | sed Crew<br>n Template                                                                                                    |                                                                                                    |                                                      |                                                                                              |                                                                  |                                                      |
| Today<br>reduied Cnew<br>ecton Template<br>ag a column header here to gro             | up by that colu  | .mn              |                 |                   |              |                                                   | Rejection           | Contract of the second second s | group by that column                                                                                            |                                                      |                                                                                              |                                                                  |                                                      |
| eduled Crew<br>cton Template<br>sg a column header here to gro<br>Name S <sup>1</sup> |                  | um<br>mbark Date | Debark Date     | Scheduling Status | ES Attendan  | ce MS Attendan                                    | Rejection           | n Template                                                                                                    | proup by that column                                                                                            | Debark Date                                          | Scheduling Status                                                                            | ES Atten                                                         | MS Atten                                             |
| eduled Cnew<br>cton Template<br>g a column header here to gro<br>Name S               |                  |                  | Debark Date     | Scheduling Status | ES Attendan  | ce MS Attendan                                    | Rejection           | n Template<br>column header hera to p<br>Name                                                                                                    |                                                                                                    | Debark Date                                          | Scheduling Status                                                                            | ES Atten                                                         | MS Atten                                             |
| eduled Cnew<br>cton Template<br>g a column header here to gro<br>Name S               |                  |                  | Debark Date     | Scheduling Status | ES Attendan  | ce MS Attendan                                    | Rejection     Oracy | n Template<br>column header here to p<br>Name<br>]                                                                                                    | Embark Date     26/01/2013                                                                                      | 01/04/2015                                           | Compulsory Must Atte                                                                         | nd Applicable                                                    | Not Applic                                           |
| eduled Cnew<br>cton Template<br>g a column header here to gro<br>Name S               |                  |                  | Debark Date     | Scheduling Status | ES Attendan  | ce MS Attendan                                    | Rejection     Oracy | n Template<br>column header here to p<br>Name                                                                                                    | <ul> <li>Embark Date</li> <li>26/01/2013</li> <li>11/07/2013</li> </ul>                                         | 01/04/2015                                           | Compulsory Must Atte                                                                         | nd Applicable<br>nd Applicable                                   | Not Applic                                           |
| eduled Cnew<br>cton Template<br>g a column header here to gro<br>Name S               |                  |                  | Debark Date     | Scheduling Status | ES Attendan  | ce MS Attendan                                    | Rejection     Oracy | n Template<br>column header here to p<br>Name<br>]                                                                                                    | <ul> <li>Embark Date</li> <li>26/01/2013</li> <li>11/07/2013</li> <li>16/11/2013</li> </ul>                     | 01/04/2015<br>09/12/2015<br>22/11/2020               | Compulsory Must Atte<br>Compulsory Must Atte<br>Compulsory Must Atte                         | nd Applicable<br>nd Applicable<br>nd Applicable                  | Not Applic<br>Not Applic<br>Not Applic               |
| eduled Cnew<br>cton Template<br>g a column header here to gro<br>Name S               |                  |                  | Debark Date     | Scheduling Status | ES Attendan  | ce MS Attendan                                    | Rejection     Oracy | n Template<br>column header here to p<br>Name                                                                                                    | <ul> <li>Embark Date</li> <li>26/01/2013</li> <li>11/07/2013</li> <li>16/11/2013</li> <li>16/01/2014</li> </ul> | 01/04/2015<br>09/12/2015<br>22/11/2020<br>16/01/2015 | Compulsory Must Atte<br>Compulsory Must Atte<br>Compulsory Must Atte<br>Compulsory Must Atte | nd Applicable<br>nd Applicable<br>nd Applicable<br>nd Applicable | Not Applic<br>Not Applic<br>Not Applic<br>Not Applic |
| eduled Crew<br>cton Template                                                          |                  |                  | Debark Date     | Scheduling Status | ES Attendan  | ce MS Attendan                                    | Rejection     Oracy | n Template column header here to p                                                                                                    | <ul> <li>Embark Date</li> <li>26/01/2013</li> <li>11/07/2013</li> <li>16/11/2013</li> </ul>                     | 01/04/2015<br>09/12/2015<br>22/11/2020               | Compulsory Must Atte<br>Compulsory Must Atte<br>Compulsory Must Atte                         | nd Applicable<br>nd Applicable<br>nd Applicable<br>nd Applicable | Not Applic<br>Not Applic<br>Not Applic               |

 Table 1-2
 Field Description of Proposed Crew Grid

| Field Name           | Description                                                                                                    |
|----------------------|----------------------------------------------------------------------------------------------------|
| Name                 | Crew Name                                                                                                    |
| Embark Date          | Crew embarkation date                                                                                                    |
| Debark Date          | Crew debarkation date                                                                                                    |
| Scheduling Status    | Defines the attendance is compulsory or<br>optional. Refers to rules in Safety Drill<br>Type.                                                                                                   |
| ES Attendance        | Defines whether Emergency Attendance<br>is required. Refers to Drill Definition<br>Attendance Requirement.                                                                                      |
| MS Attendance        | Defines whether Muster Attendance is<br>required. Refers to Drill Definition<br>Attendance Requirement.                                                                                         |
| Emergency #          | Emergency number defined in Muster List<br>Setup.                                                                                                    |
| Critical E Number    | Defines whether the course/certificate will<br>auto expire after Critical E# is changed.<br>This changes the attendance requirement<br>in the drill setup. Refers to Muster List<br>Assignment. |
| Operational Position | Crew Operational Position. Refers to Crew Operational Position setup.                                                                                                    |
| Safety Department    | Safety Department assigned. Refers to Safety Department setup.                                                                                                    |
| Safety Position      | Safety Position assigned. Refers to Safety<br>Position setup.                                                                                                    |
| Safety Function      | Safety Function assigned. Refers to Safety<br>Function setup.                                                                                                    |
| LifeBoat             | Lifeboat assigned. Refers to Lifeboat Setup.                                                                                                    |

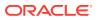

| Field Name        | Description                                                                    |
|-------------------|--------------------------------------------------------------------------------|
| Muster Station    | Muster Station location. Refers to Muster Station setup.                       |
| Safety Role       | Safety role assigned. Refers to Safety Role setup.                             |
| Safety Group      | Safety Group assigned. Refers to Safety<br>Group setup.                        |
| Emergency Station | Station type. Refers to Muster Station<br>Setup.                               |
| Deck              | Deck location. Refers to Deck setup.<br>(Advance Safety Drill mode).           |
| Firezone          | Fire zone assigned. Refers to Firezone setup. (Advance Safety Drill mode).     |
| Stairwell         | Stairwell location. Refers to Stairwell setup.<br>(Advance Safety Drill mode). |
| Side              | Location side of Emergency Station. Refers to default system codes.            |
| Craft Type        | Type of Craft. Refers to default system codes.                                 |
| Craft Side        | Safety Boat location - port or starboard.<br>Refers to default system codes.   |
| Side              | Location of the Muster station - port or starboard.                            |

 Table 1-2
 (Cont.) Field Description of Proposed Crew Grid

#### Scheduling Crew to a Drill

| Table 1-3 | Field Description of Scheduled Crew Grid |
|-----------|------------------------------------------|
|-----------|------------------------------------------|

| Field Name        | Description                                                                                                    |
|-------------------|----------------------------------------------------------------------------------------------------|
| Name              | Crew Name.                                                                                                    |
| Status Off        | If the status is <i>YES</i> , this indicates that Crew disembarkation date is after the drill date.                  |
| Embark Date       | Crew embarkation date                                                                                                |
| Debark Date       | Crew debarkation date                                                                                                |
| Scheduling Status | Defines whether attendance is compulsory<br>or optional. Refers to rules in Safety Drill<br>Type.                    |
| ES Attendance     | Defines whether Emergency Attendance<br>is required. Refers to Drill Definition<br>Attendance Requirement.           |
| MS Attendance     | Defines whether Muster Attendance is required. Refers to Drill Definition Attendance Requirement.                    |
| Interview         | Status of the interview whether it is<br>Pending or Blank. Status only changes<br>when the crew is absent for drill. |

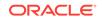

| Field Name           | Description                                                                                                    |
|----------------------|----------------------------------------------------------------------------------------------------|
| Emergency #          | Emergency number defined in Muster List<br>Setup.                                                                         |
| Critical E Number    | Defines whether course/certificate will auto<br>expire after Critical E# is changed. Refers to<br>Muster List Assignment. |
| Operational Position | Crew Operational Position. Refers to Crew<br>Operational Position setup.                                                  |
| Safety Department    | Safety Department assigned. Refers to Safety Department setup.                                                            |
| Safety Position      | Safety Position assigned. Refers to Safety Position setup.                                                                |
| Safety Function      | Safety Function assigned. Refers to Safety<br>Function setup.                                                             |
| LifeBoat             | Lifeboat assigned. Refers to Lifeboat Setup.                                                                              |
| Muster Station       | Muster Station location. Refers to Muster Station setup.                                                                  |
| Safety Role          | Safety role assigned. Refers to Safety Role setup.                                                                        |
| Safety Group         | Safety Group assigned. Refers to Safety<br>Group setup.                                                                   |
| Emergency Station    | Station type. Refers to Muster Station<br>Setup.                                                                          |
| Deck                 | Deck location. Refers to Deck setup.<br>(Advance Safety Drill mode)                                                       |
| Firezone             | Fire zone assigned. Refers to Firezone setup. (Advance Safety Drill mode).                                                |
| Stairwell            | Stairwell location. Refers to Stairwell setup.<br>(Advance Safety Drill mode).                                            |
| Side                 | Location side of Emergency Station. Refers to default system codes.                                                       |
| Craft Type           | Type of Craft. Refers to default system codes.                                                                            |
| Craft Side           | Safety Boat location -port or starboard.<br>Refers to default system codes.                                               |
| Side                 | Location of the Muster station - port or starboard.                                                                       |

 Table 1-3
 (Cont.) Field Description of Scheduled Crew Grid

- 1. Select the Drill Date from the Safety Drill Overview, Calendar.
- 2. Select the drill in **Schedule Drill** section to populate Crew due for drill in the **Proposed Crew** grid.
- 3. At the **Proposed Crew** grid, check the check box next to the name to select the crew or click **Select All Proposed Crew** at the ribbon bar to select all crew.
- 4. Click the **Scheduled** button to assign. The selected crew name will display in the **Scheduled Crew** grid.

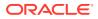

5. At the **Scheduled Crew** grid, the **Status Off** field defaults to **No**. Only Crew with disembarkation after the drill date is set to **Yes**.

#### Unscheduled Crew from Drill

- 1. From the **Calendar** tab, select a scheduled **Drill date**, and then the drill in the **Schedule Drill** section.
- 2. Crew names that are due for drills are auto-populated in the **Proposed Crew** grid.
- 3. From the **Scheduled Crew** grid, check the check box next to the name to select or check the **Select All Scheduled Crew** at the ribbon bar to select all crew, and click **Proposed** to unassigned.
- 4. The selected crew name will display in the Proposed Crew grid

## **Crew Attendance Status**

A crew may be excused from attending the drill or absent for a reason. By default, the attendance of the crew in the **Scheduled Crew** grid is **Attended**. The Chief Safety Officer or his/her assistant is responsible in managing the crew attendance for the drill, and the following sections describe the available status.

#### Setting an Excuse Request

An Excuse Request function is only available to a crew that has **Scheduling Status** equals to **'Required'**. This function is not applicable to a crew that has **'Compulsory Must Attend'** status

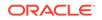

| Drill<br>Ov | D       | Training Mod                                       | ie Drill<br>History<br>History | Sur   | vival<br>raft<br>bliance       | Add Edit          | Delete Lock Excuse<br>Reques |             |             | sent Abso<br>m ES From |          |
|-------------|---------|----------------------------------------------------|--------------------------------|-------|--------------------------------|-------------------|------------------------------|-------------|-------------|------------------------|----------|
| Safe        | ety D   | rill Overview ×                                    |                                |       |                                |                   |                              |             |             |                        |          |
|             | S 1     | A T W T F<br>1 2<br>5 6 7 8 9 1<br>2 13 14 15 16 1 | s<br>3<br>10                   | Temp  | ed Drill<br>date<br>ral Muster | Drill             |                              | Type<br>GMD | Code<br>001 |                        | Na<br>Ab |
|             |         | 9 20 21 22 23 2<br>6 27 28 <b>29 30</b> 3          |                                |       | e                              |                   | Comme                        | ents        | - 0         | ×                      |          |
|             |         | Today                                              |                                |       | Excuse                         | Reason Free T     | ext                          |             |             | •                      |          |
| Rejec       | tion Te | I Crew<br>mplate                                   | group by that (                | colum | Enter y                        | iour request reas | on here                      |             |             |                        |          |
| 2           |         | Name                                               | Status Off                     | Emb   |                                |                   |                              | Save        | Cancel      | iew                    | B        |
| -           |         |                                                    | No                             | 10/3  | /2014                          | 7/21/2015         | Compulsory Must Atten        |             | Attended    |                        | 13       |
| I           | V       |                                                    | No                             | 10/2  | 2/2014                         | 8/8/2015          | Required                     | Attended    | Attended    |                        | 01       |
| 100         |         |                                                    | No                             | 10/8  | /2014                          | 6/12/2015         | Required                     | Attended    | Attended    |                        | 02       |

Figure 1-4 Excuse Request Window

- 1. Select the crew from the Scheduled Crew grid with 'Required' status.
- 2. Click the Excuse Request at the ribbon bar.
- 3. The system prompts an **Excuse Request Reason** input window. Select the reason from the drop-down list.
- 4. Click the Save button.

#### Setting an Excused Status

An Excused function is only available to a crew that has **Scheduling Status** equals to **'Required'** or **'Excuse Pending'**. This function does not apply to Crew that has **'Compulsory Must Attend'** status.

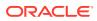

|   |   | lumn header here t | o group by that | column      |             |                        |               |               |           |    |
|---|---|--------------------|-----------------|-------------|-------------|------------------------|---------------|---------------|-----------|----|
| Т |   | Name               | Status Off      | Embark Date | Debark Date | Scheduling Status      | ES Attendance | MS Attendance | Interview | En |
| 8 |   |                    |                 |             |             |                        |               |               |           |    |
|   |   |                    | No              | 10/3/2014   | 7/21/2015   | Compulsory Must Attend | Attended      | Attended      |           | 13 |
| I | V | (                  | No              | 10/22/2014  | 8/8/2015    | Required               | Attended      | Attended      |           | 01 |
|   |   |                    | No              | 10/8/2014   | 6/12/2015   | Required               | Attended      | Attended      |           | 02 |

Figure 1-5 Excuse Request Status

- 1. Select the crew from the Scheduled Crew grid with the 'Required' status.
- 2. Click the Excused button at the ribbon bar. The crew Scheduling Status now resets to 'Excused'.

#### **Resetting an Undo Excused Status**

The Undo Excuse function is only available to crew with **Scheduling Status** set to **'Excused'**.

- 1. Select the crew from the **Scheduled Crew** grid with the **'Excused'** status.
- Click the Undo Excusebutton on the ribbon bar. This resets the status to 'Required'

#### Setting an Excused Unapproved Status

The Undo Excuse function is only available to a crew that has **Scheduling Status** set to **'Excused Pending'**.

|   |   | lumn header here to | group by that | column      |             |                        |               |               |           |    |
|---|---|---------------------|---------------|-------------|-------------|------------------------|---------------|---------------|-----------|----|
| Т |   | Name                | Status Off    | Embark Date | Debark Date | Scheduling Status      | ES Attendance | MS Attendance | Interview | Er |
| 8 |   |                     |               |             |             |                        |               |               |           |    |
| Τ |   |                     | No            | 10/3/2014   | 7/21/2015   | Compulsory Must Attend | Attended      | Attended      |           | 13 |
| > | 1 |                     | No            | 10/22/2014  | 8/8/2015    | Excuse Pending         | Attended      | Attended      |           | 01 |
|   |   |                     | No            | 10/8/2014   | 6/12/2015   | Required               | Attended      | Attended      |           | 02 |

#### Figure 1-6 Excuse Unapproved Status

1. Select the crew from the **Scheduled Crew** grid with the **Excused Pending** status.

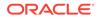

- 2. Click the Excuse Unapproved button at the ribbon bar to reset the status to 'Required'.
- 3. The system prompts the Excuse Unapproved Reason input window. Select the reason from the drop-down list, and click Save.

Setting an Excuse Not Allowed Status

- 1. Select the crew from the **Proposed Crew** grid.
- 2. Click the Excuse Not Allowed at the ribbon bar.
- 3. The Scheduling Status now resets to 'Compulsory Must Attend'.

#### Setting an Absent from ES/MS

The Absent from ES/MS function records the absenteeism of the crew scheduled from a drill. An interview will be scheduled when the attendance is marked as absent.

| Home                                                           |                  |            |                                 |                       |               |                   | _                                                    |                                  |
|----------------------------------------------------------------|------------------|------------|---------------------------------|-----------------------|---------------|-------------------|------------------------------------------------------|----------------------------------|
| Drill Drill<br>Dverview                                        | Training Mode    | History    | Survival<br>Craft<br>Compliance | dd Edit De            |               | Excuse<br>Request | Excuse Excuse N<br>UnApprove Allowed<br>Drill Status | Absent Absent<br>From ES From MS |
| Safety Drill O                                                 | verview ×        |            |                                 |                       |               |                   |                                                      |                                  |
| March                                                          | 4 2014 )         | Sche       | duled Drill                     |                       |               |                   |                                                      |                                  |
| S M T                                                          | WTFS             |            | emplate                         |                       | Type          |                   | Code                                                 | Name                             |
| 234                                                            | 1<br>5 6 7 8     | >          |                                 |                       | SDR.0         | 03                | DR006                                                | Drill - FIR                      |
| 23 24 25<br>30 31<br>To<br>Scheduled Cre<br>Rejection Templati | •                |            |                                 |                       |               |                   | SPMS Safety Drill<br>rked. Deletion not allow        |                                  |
| Drag a column he                                               | ader here to gro |            |                                 |                       |               |                   |                                                      |                                  |
| Name                                                           |                  | Status Off | Embark Date                     | Debark Date           | Scheduling St | atus ES Attend    | ance MS Attendance                                   | e Interview                      |
|                                                                |                  | No         | 100 0014                        | Dis ibour             | Required      | Absent            | Not Description                                      | Takes (av. Dandas                |
|                                                                |                  | No         | 1/29/2014<br>9/27/2013          | 3/5/2016<br>3/26/2014 | Required      | Attended          | Not Required                                         | Interview Pending                |
|                                                                |                  | No         | 3/3/2014                        | 3/5/2016              | Required      | Attended          | Not Required                                         |                                  |
|                                                                |                  |            |                                 |                       |               |                   |                                                      |                                  |
| Тс                                                             | otal Records = 3 |            |                                 |                       |               |                   |                                                      |                                  |

#### Figure 1-7 Absent From ES/MS

- 1. Select the crew from the **Scheduled Crew** grid.
- 2. Click the Absent From ES or Absent From MS button at the ribbon bar, depending on the drill attendance of the crew.
- 3. The Scheduling Status now resets to Absent. In the Interview column, the status is set to Interview Pending. Removing a crew with the Absent status is not allowed and it prompts 'Attendance has been marked. Deletion not allowed' when you try to remove the crew from the schedule.

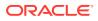

# **Drill Absence**

The Drill Absence manages absentees from the scheduled drill. By default, the crew attendance is set to **Attended** at scheduling and absent is marked at the end of the drill.

A list of absentees can be extracted by **Drill Type**, excluding those that were **'Excused'** from the drill.

| Hone Colored Colored C | Survi<br>Craft<br>Complet | ival<br>ft | Interview<br>Interview | Abse                  | nce Overview - Fid | lelio Cruise Managi | rment System - Safet | Drill Module     |             |                        | - 0               | ×    |
|----------------------------------------------------------------------------------------------------|---------------------------|------------|------------------------|-----------------------|--------------------|---------------------|----------------------|------------------|-------------|------------------------|-------------------|------|
| 4 September > 4 2014 >                                                                                                    |                           | Dran       | a column header here t | n group by that colum |                    |                     |                      |                  |             |                        |                   |      |
| MTWTFSS                                                                                                    |                           |            | Name                   | ES Attendance         | MS Attendance      | Interview           | Interview Comment    | Interview Reason | Emergency # | Operational Positon    | Safety Department | Saf  |
| 1 2 3 4 5 6 7                                                                                                    |                           | 2          | 0                      |                       |                    | production in       |                      |                  | unegene) -  |                        | sarely supervised |      |
| 8 9 10 11 12 13 14<br>15 16 17 18 19 20 21                                                                                                    |                           | I          |                        | Absent                | Not Required       | Interview Pending   | 1                    |                  | 801         | SOUS CHEF              | F&B HOT GALLEY    | cod  |
| 22 23 24 25 28 27 28<br>29 30                                                                                                    |                           |            | 8                      |                       | Not Required       | Interview Pending   |                      | 1                | 2003        | CHIEF SECURITY OFFICER | HOUSEKEEPIING     | Clea |
| Today                                                                                                    |                           |            | <i>1</i> 2             |                       | Comments           |                     |                      |                  |             |                        |                   |      |
| Drill Type FIRE DRILL                                                                                                    |                           |            |                        |                       |                    |                     |                      |                  |             |                        |                   |      |
| Drill Code                                                                                                    |                           |            | Interview Reaso        | n Free Text           |                    |                     |                      |                  |             |                        |                   |      |
|                                                                                                    |                           |            | Enter your inter       | view comment here     | -1                 |                     |                      |                  |             |                        |                   |      |
|                                                                                                    |                           |            | Interview              | Completed             | 3                  | Not Completed       |                      |                  |             |                        |                   |      |
|                                                                                                    |                           |            |                        |                       |                    | Save                | Cancel               |                  |             |                        |                   |      |
|                                                                                                    |                           |            | Total Records          | = 2                   |                    |                     |                      |                  |             |                        |                   |      |

Figure 1-8 Drill Absence Overview

- 1. Select the **Drill Absence** from the ribbon bar.
- 2. Select the drill date from the **Calendar** tab.
- 3. Select the **Drill Type** and/or **Drill code** from the drop-down list. If the drill code is blank, the system displays all absentees for that date.
- 4. From the Absentees list, select a crew name and click **Interview**.
- 5. At the **Interview Comment** dialogue box, select the **Interview Reason** from the drop-down list, and enter the comments or for manual input select **Free Text**.
- 6. At the Interview status, select Completed or Not Completed.
- 7. Click the **Save** button. Once the status is set to **Completed** and saved, change is not allowed.

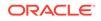

# 2 Training Mode

It is a regulatory requirement that all officers and crews are to undergo complete safety training. The Training Mode is a function that records all training completed through the course and certificate attendance.

The functions in Training Mode are similar to Drill mode, enabling the Chief Safety Officer to schedule a training drill according to the course and certificate setup for each safety rules. Other functions included in this module are **Send Email**, **Report**, **Barcode Scanning**, and **Save Search Criteria**.

| Drill Drill Absence Overview Training                                      | Dril<br>History<br>History | Survival<br>Craft<br>Compliance | Edit Delete Lo          |             | Select All<br>reduled Crew<br>Trainin |                   | eduled Show All<br>Onboard Email | Save Grid Undo Save R<br>Grid | eport Scanning | Save Search<br>Criteria |         |
|----------------------------------------------------------------------------|----------------------------|---------------------------------|-------------------------|-------------|---------------------------------------|-------------------|----------------------------------|-------------------------------|----------------|-------------------------|---------|
| Training Overview ×                                                        |                            |                                 |                         |             |                                       |                   |                                  |                               |                |                         |         |
| ✓ September ► ◀ 2014                                                       |                            | Scheduled Trainin               | ıg                      |             |                                       |                   |                                  |                               |                |                         |         |
| MTWTFS                                                                     | <u>s</u>                   | Template                        | Type C                  | ode Name    | e Start Time                          | End Time          | Status                           | Course Name                   | Trainer        | Trainer Comments        |         |
| 22 23 24 25 26 27 2<br>23 30<br>Today<br>Course & Cert Search Criteria     | -                          | Scheduled Crew                  |                         |             |                                       |                   | Proposed Crew                    |                               |                |                         |         |
| Not Taken (A)                                                              | • 🗭                        | Drag a column header            | - have been seen by the | ak and some |                                       |                   | Deres and and have been deep     | here to group by that column  |                |                         |         |
|                                                                            |                            |                                 |                         |             | Debark Date At                        | tend Status Cour: | Name                             | Embark Date                   | Debark Date    | PreScheduled Status     | Emergen |
| Not Taken (B)                                                              |                            | Name                            | Status Off              |             |                                       |                   |                                  |                               |                |                         |         |
| Not Taken (B)                                                              |                            | Vame                            | Status Off              | Enders Dote |                                       | tend status Cour: | 7                                | Children Date                 |                |                         |         |
| Taken (OR)                                                                 | • •                        |                                 | Status Off              | CHOUR DOLC  |                                       | tend Status Court |                                  |                               |                |                         |         |
| Taken (OR)<br>All Taken (AND)                                              | •                          |                                 | Status Off              |             |                                       | tend status Court |                                  |                               |                |                         |         |
| Taken (OR) All Taken (AND) Course Expiry Date                              | • •                        |                                 | Status Off              |             |                                       | Court             |                                  | Childric Offic                |                |                         |         |
| Taken (OR) All Taken (AND) Course Expiry Date Embark Date                  | •                          |                                 | Status Off              |             |                                       | tena status Court |                                  |                               |                |                         |         |
| Taken (OR) All Taken (AND) Course Expiry Date Embark Date From Debark Date | •                          |                                 | Status Off              |             |                                       |                   |                                  |                               |                |                         |         |
| Taken (OR) All Taken (AND) Course Expiry Date Embark Date                  | •                          |                                 | Status Off              |             |                                       |                   |                                  |                               |                |                         |         |
| Taken (OR) All Taken (AND) Course Expiry Date Embark Date From Debark Date | •                          |                                 |                         |             |                                       |                   |                                  | al Records = 0                |                |                         |         |

Figure 2-1 Training Mode Functions

 Table 2-1
 Field Description of Training Drill Overview

| Field Name | Description                                                                                                    |
|------------|----------------------------------------------------------------------------------------------------|
| Туре       | Displays the drill definition without<br>courses and certificate assigned. refer to<br><b>Drill Type</b> setup |
| Code       | Displays all definition linked to <b>Drill</b><br><b>Definition</b> setup of the selected drill type.          |
| Date       | Planned drill date                                                                                             |
| Start Time | Drill scheduled start time                                                                                     |
| End Time   | Drill scheduled end time                                                                                       |

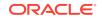

| Field Name       | Description                                                                                                    |
|------------------|----------------------------------------------------------------------------------------------------|
| Template         | Proposed eligible crew to scheduled<br>drill based on Safety Department, Safety<br>Position, Safety Group and Safety Function<br>assigned in the Drill template and all<br>templates setup in Drill Template are<br>shown. |
| Trainer          | Trainer name                                                                                                    |
| Trainer Comments | Details or comments of the course                                                                                                    |

#### Table 2-1 (Cont.) Field Description of Training Drill Overview

#### Setting up Training Drill

Similar to the Safety Drill function, you must schedule a drill in the Training Drill mode before assigning a crew to the drill.

- 1. At the Training Overview window, select a **date** from the calendar. Dates that have scheduled drills are shown in red in the calendar.
- 2. Click the Add button at the ribbon bar to add a drill.
- 3. At the Add Training window, select the **Type**, **Code**, **Date**, **Start/End Time**, **Template** and **Trainer** from the drop-down list.
- 4. Insert the course details/comment, if any.
- 5. Click the **Save** button to save the drill.

#### Editing a Drill

The Edit Drill function allows you to reschedule a drill according to their operational needs. Rescheduling is not possible when the Drill Status is **locked**, and the **Drill Type** or **Code** is not editable.

- **1.** At the Training Overview window, select the drill date to edit.
- 2. Click the Edit button at the ribbon bar.
- 3. Select a new date, start/end time from the drop-down list.
- 4. Click the Save button to save the record.

#### **Deleting a Drill**

You can delete a drill even with crew members scheduled. However, it is not permissible when the scheduled drill has attendance marked as **Absent**.

- **1**. At the Training Overview window, select the drill date to delete.
- 2. Click the **Delete** button on the ribbon bar.
- 3. Select Yes when prompt.

#### Locking a Drill

The Lock drill function is enabled when the drill is the *first drill* of the same type. You can lock the subsequent drills of the same type when the first drill is locked.

**1.** At the Training Overview window, select the first drill date of the same drill type.

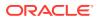

- 2. Click the Lock button at the ribbon bar.
- 3. If the drill is not the first drill of the same type, you will receive a notification prompt to check for the first drill.
- 4. Click the **OK** button to return to previous screen.

#### **Unlocking a Drill**

The Unlock drill function is enabled when the drill is the last drill of the same type, and the icon is enabled for the second last drill of the same type if the last drill has been unlocked. Following a reverse sequence.

- 1. At the Training window, select the last drill date of the same type.
- 2. Click the **Unlock** button at the ribbon bar.
- 3. Click theOK button.

# Assigning/Unassigning Crew to Training Drill

Once a Training Drill is set up, the Chief Safety Officer or his/her assistant can assign crews to the scheduled drill. This can be done by selecting the crew eligible for a training drill from the **Proposed Crew** grid. Eligibility of the crew is based on the following criteria:

- The crew is checked-in or expected.
- The crew is assigned in the Muster list assignment.
- Required Course and Certificate as defined in Drill Definition.
- The training date is prior to crew expected disembarkation date.

Figure 2-2 Training Drill Crew Assignment

| 🛃 🛯 🖉                                                                                                    |                                          |                  |                              |                |                           | Training            | Overview - Fide               | elio Cruise Man      | agement Sys             | stem - S | afety Drill                                        | Module         |                                                                                   |                                                                     |                                                                                        |                                  |
|----------------------------------------------------------------------------------------------------|------------------------------------------|------------------|------------------------------|----------------|---------------------------|---------------------|-------------------------------|----------------------|-------------------------|----------|----------------------------------------------------|----------------|-----------------------------------------------------------------------------------|---------------------------------------------------------------------|----------------------------------------------------------------------------------------|----------------------------------|
| Home                                                                                                    |                                          |                  |                              |                |                           |                     |                               |                      |                         |          |                                                    |                |                                                                                   |                                                                     |                                                                                        |                                  |
| Absence                                                                                                    | ing Mode D                               | nil Su<br>tory C | Nival Ad                     |                | Delete L                  | ock Attend          | Select All P<br>cheduled Crew | reported Sele        | ect All Schr<br>ed Crew | eduled   | Show All<br>Driboard                               |                | e Grid Undo Save<br>Grid<br>Layout                                                | Report Baro                                                         | ode Save Search                                                                        |                                  |
| Training Overview                                                                                                    | ×                                        |                  |                              |                |                           |                     |                               |                      |                         |          |                                                    |                |                                                                                   |                                                                     |                                                                                        |                                  |
| A May F                                                                                                    | < 2014 ►                                 | Sch              | eduled Tra                   | ning           |                           |                     |                               |                      |                         |          |                                                    |                |                                                                                   |                                                                     |                                                                                        |                                  |
| M T W T<br>5 6 7 8<br>12 13 14 15<br>20 21 22<br>26 27 28 25                                                                                                    | 2 3 4<br>9 10 11<br>16 17 18<br>23 24 25 | >                | Template                     | Type<br>BRAVO3 | Code<br>Dril9             | Name<br>TRAIN - IND | Start Time<br>08:00:00        | End Time<br>09:00:00 | Status<br>Open          |          | e Name<br>Ion Tranin                               | Trainer<br>9   |                                                                                   | Comments<br>siditional course :                                     | details or requirements here                                                           |                                  |
| Toda                                                                                                    | N I                                      |                  |                              |                |                           |                     |                               |                      |                         |          |                                                    |                |                                                                                   |                                                                     |                                                                                        |                                  |
|                                                                                                    |                                          | m r              | eduled Cre<br>ig a column he |                | group by th               | at column           |                               |                      |                         |          | osed Cr                                            |                | group by that colu                                                                | mn                                                                  |                                                                                        |                                  |
| Course & Cert Search Co<br>Not Taken (A)                                                                                                    | iteria<br>•                              | m r              |                              | ader here to   | group by th<br>Status Off |                     | Debark Date                   | Attend Statu         | s Course                |          |                                                    | header here to | group by that colu<br>Embark Date                                                 | Debark Date                                                         | PreScheduled Status                                                                    | Emergency 4                      |
| ourse & Cert Search Co<br>liot Taken (A)                                                                                                    | itera<br>•                               |                  | ig a column he               | ader here to   | -                         |                     | Debark Date                   | Attend Statu         | s Course                |          | a column                                           | header here to | Carlos and the second                                                             | _ 1V.                                                               | PreScheduled Status                                                                    | Emergency                        |
| iourse & Cert Search Co<br>liot Taken (A)<br>liot Taken (B)<br>faken (OR)                                                                                           | itera<br>•<br>•                          |                  | ig a column he<br>Name       | ader here to   | -                         |                     | Debark Date                   | Attend Statu         | s Course                | Dra      | a column                                           | header here to | Carlos and the second                                                             | _ 1V.                                                               | PreScheduled Status<br>Optional                                                        | Emergency<br>654                 |
| iourse & Cert Search Co<br>liot Taken (A)<br>liot Taken (B)<br>faken (OR)                                                                                           | itera<br>•                               |                  | ig a column he<br>Name       | ader here to   | -                         |                     | Debark Date                   | Attend Statu         | s Course                | Dra      | a column                                           | header here to | Embark Date<br>26/01/2013<br>28/07/2013                                           | Debark Date<br>01/04/2015<br>11/03/2015                             | Optional<br>Compulsory Must Attend                                                     | 654<br>  1027                    |
| Not Taken (A)<br>Not Taken (B)<br>Faken (OR)<br>All Taken (AND)                                                                                                    | itera<br>•<br>•                          |                  | ig a column he<br>Name       | ader here to   | -                         |                     | Debark Date                   | Attend Statu         | s Course                | Dra      | a column<br>Nac                                    | header here to | Embark Date<br>26/01/2013<br>28/07/2013<br>20/02/2013                             | Debark Date<br>01/04/2015<br>11/03/2015<br>30/08/2015               | Optional<br>Compulsory Must Attend<br>Compulsory Must Attend                           | 654<br>  1027<br>801             |
| Not Taken (A)<br>Not Taken (B)<br>Taken (OR)<br>All Taken (AND)<br>Course Expiry Date                                                                               | itera<br>•<br>•                          | • •              | ig a column he<br>Name       | ader here to   | -                         |                     | Debark Date                   | Attend Statu         | s Course                | Dra      | a column<br>Nac                                    | header here to | Embark Date<br>26/01/2013<br>28/07/2013<br>20/02/2013<br>20/02/2013               | Debark Date<br>01/04/2015<br>11/03/2015<br>30/08/2015<br>09/06/2014 | Optional<br>Compulsory Must Attend<br>Compulsory Must Attend<br>Compulsory Must Attend | 654<br>  1027<br>  801<br>  3023 |
| Not Taken (A)<br>Not Taken (A)<br>Not Taken (B)<br>Taken (OR)<br>All Taken (AND)<br>Course Expiry Date<br>Embark Date                                               | itera<br>•<br>•                          |                  | ig a column he<br>Name       | ader here to   | -                         |                     | Debark Date                   | Attend Statu         | s Course                | Dra      | a column<br>Nac                                    | header here to | Embark Date<br>26/01/2013<br>28/07/2013<br>20/02/2013                             | Debark Date<br>01/04/2015<br>11/03/2015<br>30/08/2015               | Optional<br>Compulsory Must Attend<br>Compulsory Must Attend                           | 654<br>  1027<br>  801<br>  3023 |
| Course is Cert Select ( C<br>Not Taken (A)<br>Not Taken (B)<br>Taken (OR)<br>All Taken (AND)<br>Course Expiry Date<br>Embark Date<br>From Debark Date               | itera<br>•<br>•                          |                  | ig a column he<br>Name       | ader here to   | -                         |                     | Debark Date                   | Attend Statu         | s Course                | Dra      | a column<br>Nac                                    | header here to | Embark Date<br>26/01/2013<br>28/07/2013<br>20/02/2013<br>20/02/2013               | Debark Date<br>01/04/2015<br>11/03/2015<br>30/08/2015<br>09/06/2014 | Optional<br>Compulsory Must Attend<br>Compulsory Must Attend<br>Compulsory Must Attend | 654<br>1027<br>801<br>3023       |
| Course & Cert Selench (C<br>Not Taken (A)<br>Not Taken (B)<br>Taken (OR)<br>All Taken (AND)<br>Course Expiry Date<br>Embark Date<br>From Debark Date                | itera<br>•<br>•                          |                  | ig a column he<br>Name       | ader here to   | -                         |                     | Debark Date                   | Attend Stat.         | s Course                | Dra      | a column<br>Nac                                    | header here to | Embark Date<br>26/01/2013<br>28/07/2013<br>20/02/2013<br>20/02/2013               | Debark Date<br>01/04/2015<br>11/03/2015<br>30/08/2015<br>09/06/2014 | Optional<br>Compulsory Must Attend<br>Compulsory Must Attend<br>Compulsory Must Attend | 654<br>  1027<br>  801<br>  3023 |
| Corse & Cors Second C<br>Not Taken (A)<br>Not Taken (B)<br>Taken (DR)<br>All Taken (AND)<br>Course Expiry Date<br>Emberk Date<br>From Debark Date<br>To Debark Date | itera<br>•<br>•                          |                  | g a column hu<br>Name        | ader here to   | Status Off                |                     | Debark Date                   | Attend Statu         | s Course                | Dra      | a column<br>Nac<br>Nac<br>Nac<br>Nac<br>Nac<br>Nac | header here to | Embark Date<br>26/01/2013<br>28/07/2013<br>20/02/2013<br>20/02/2013<br>11/07/2013 | Debark Date<br>01/04/2015<br>11/03/2015<br>30/08/2015<br>09/06/2014 | Optional<br>Compulsory Must Attend<br>Compulsory Must Attend<br>Compulsory Must Attend | 1027<br>801<br>3023              |

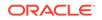

| Field Name           | Description                                                                                                    |
|----------------------|----------------------------------------------------------------------------------------------------|
| Name                 | Crew Name                                                                                                    |
| Embark Date          | Crew embarkation date                                                                                                    |
| Debark Date          | Crew debarkation date                                                                                                    |
| PreScheduled Status  | Defines whether attendance is compulsory<br>or optional. Refers to rules set in Safety<br>Drill Type and Course and Certificate taken |
| Emergency #          | Emergency number defined in Muster List<br>Setup                                                                                      |
| Critical E Number    | Defines whether the course/certificate will<br>auto expire after Critical E# is changed.<br>Refers to Muster List Assignment          |
| Operational Position | Crew Operational Position. Refers to Crew<br>Operational Position setup                                                               |
| Safety Department    | Safety Department assigned. Refers to<br>Safety Department setup                                                                      |
| Safety Position      | Safety Position assigned. Refers to Safety<br>Position setup                                                                          |
| Safety Function      | Safety Function assigned. Refers to Safety<br>Function setup                                                                          |
| LifeBoat             | Lifeboat assigned. Refers to Lifeboat Setup                                                                                           |
| Muster Station       | Muster Station location. Refers to Muster<br>Station setup                                                                            |
| Safety Role          | Safety role assigned. Refers to Safety Role setup                                                                                     |
| Safety Group         | Safety Group assigned. Refers to Safety<br>Group setup                                                                                |
| Deck                 | Deck location. Refers to Deck setup                                                                                                   |
| Fire zone            | Fire zone assigned. Refers to Firezone<br>setup                                                                                       |
| Stairwell            | Stairwell location. Refers to Stairwell setup                                                                                         |
| Side Location        | Emergency Station location on board the ship. Refers to default system codes                                                          |
| Craft Type           | Type of Craft. Refers to default system codes                                                                                         |
| Craft Side           | Safety Boat location - port or starboard.<br>Refers to default system codes                                                           |
| Emergency Station    | Station type. Refers to Muster Station Setup                                                                                          |

 Table 2-2
 Field Description of Proposed Crew Grid

#### Unscheduling Crew from Drill

- **1.** From the **Calendar** tab, select the **Drill Date**, and select the drill in **Schedule Drill** section.
- 2. Crew due for drills is populated in the **Proposed Crew** grid.

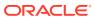

 From the Scheduled Crew grid, check the check boxes beside the name or click the Select All Scheduled Crew button at the ribbon bar, and click the Proposed button to unassigned. You will see the selected crew name appears in the Proposed Crew grid.

Scheduling Crew to a Drill

- **1.** From the **Calendar** tab, select the Drill date, and then select the drill in the **Schedule Drill** section.
- Crew due for drills are listed in the Proposed Crew grid. From the Proposed Crew grid, select by checking the check box beside the name or click the Select All Proposed Crew button at the ribbon bar.
- 3. Click **Scheduled** to assign.
- 4. At the Scheduled Crew grid, the **Status Off** field defaults to *No*. Only crew with disembarkation after the drill date has the status set to *Yes*.

| Status Off | Embark Date | Debark Date   | Scheduling Status        | ES Attendance                                   | MS Attend                                         |
|------------|-------------|---------------|--------------------------|-------------------------------------------------|---------------------------------------------------|
|            |             |               |                          |                                                 |                                                   |
| No         | 11/07/2013  | 09/12/2015    | Compulsory Must Attend   | Attended                                        | Not Requi                                         |
|            | No          | No 11/07/2013 | No 11/07/2013 09/12/2015 | No 11/07/2013 09/12/2015 Compulsory Must Attend | No 11/07/2013 09/12/2015 Compulsory Must Attended |
|            | No          | No 11/07/2013 | No 11/07/2013 09/12/2015 | No 11/07/2013 09/12/2015 Compulsory Must Attend | No 11/07/2013 09/12/2015 Compulsory Must Attended |

Figure 2-3 Drill Status In Scheduled Crew

| Table 2-3 | Field Description of Scheduled Crew |
|-----------|-------------------------------------|
|-----------|-------------------------------------|

| Field Name    | Descriptions                                                                                                    |
|---------------|----------------------------------------------------------------------------------------------------|
| Name          | Crew name                                                                                                    |
| Status Off    | If the status is YES, this indicates that the crew disembarkation date is after the drill date                                        |
| Embark Date   | Crew embarkation date                                                                                                    |
| Debark Date   | Crew debarkation date                                                                                                    |
| Attend Status | Defines whether attendance is compulsory<br>or optional. Refers to rules set in Safety<br>Drill Type and Course and Certificate taken |
| Course Done   | Completed the scheduled course                                                                                                    |
| Emergency #   | Emergency number defined in Muster List<br>Setup                                                                                      |

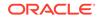

|                      | Descriptions                                                                                                    |
|----------------------|----------------------------------------------------------------------------------------------------|
| Field Name           | Descriptions                                                                                                    |
| Critical E Number    | Defines whether the course/certificate will<br>auto expire after Critical E# is changed.<br>Refers to Muster List Assignment |
| Operational Position | Crew Operational Position. Refers to Crew<br>Operational Position setup                                                      |
| Safety Department    | Safety Department assigned. Refers to Safety Department setup                                                                |
| Safety Position      | Safety Position assigned. Refers to Safety<br>Position setup                                                                 |
| Safety Function      | Safety Function assigned. Refers to Safety<br>Function setup                                                                 |
| LifeBoat             | Lifeboat assigned. Refers to Lifeboat Setup                                                                                  |
| Muster Station       | Muster Station location. Refers to Muster<br>Station setup                                                                   |
| Safety Role          | Safety role assigned. Refers to Safety Role setup                                                                            |
| Safety Group         | Safety Group assigned. Refers to Safety<br>Group setup                                                                       |
| Emergency Station    | Station type. Reference to Muster Station<br>Setup                                                                           |
| Deck                 | Deck location. Reference to Deck setup                                                                                       |
| Fire zone            | Fire zone assigned. Refers to Firezone setup                                                                                 |
| Stairwell            | Stairwell location. Refers to Stairwell setup                                                                                |
| Side                 | Location side of Emergency Station. Refers to default system codes                                                           |
| Craft Type           | Type of Craft. Refers to default system codes                                                                                |
| Craft Side           | Safety Boat location - port or starboard.<br>Refers to default system codes                                                  |
| Side                 | Location of the Muster station - port or starboard.                                                                          |

Table 2-3 (Cont.) Field Description of Scheduled Crew

#### **Changing Attendance Status**

The course attendance is marked by the trainer at the end of the training drill. This process also updates the **Course and Certificate** as completed in Crew Handling.

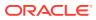

| 🐴 🛍 🖉 👘 👘                                                                                                    |                                       |                  |                                 | Learni                                                                                                    | ng overview -                  | - Hoesd Cruise   | manageme         | nt system - | Safety Drill Module                                                                                                    |                 |                |                    |                        | -                    |    |
|----------------------------------------------------------------------------------------------------|---------------------------------------|------------------|---------------------------------|----------------------------------------------------------------------------------------------------|--------------------------------|------------------|------------------|-------------|----------------------------------------------------------------------------------------------------|-----------------|----------------|--------------------|------------------------|----------------------|----|
| Home<br>Home<br>Drill Drill<br>Absence<br>Overview<br>Training Mode<br>Training Mode<br>History                                                                                                    |                                       |                  | ete Lock A                      | ittend Sele                                                                                                    | ct Al Prop<br>led Crew<br>Trak |                  | Al Sched<br>Crew | -           | a Send Save Gri                                                                                                    | Undo Sa<br>Grid |                |                    | ave Search<br>Criteria |                      |    |
| Training Overview ×                                                                                                    |                                       |                  |                                 |                                                                                                    |                                |                  |                  |             |                                                                                                    |                 |                |                    |                        |                      |    |
| 4 August + 4 2014 +                                                                                                    | Scheduled Trai                        | ning             |                                 |                                                                                                    |                                |                  |                  |             |                                                                                                    |                 |                |                    |                        |                      |    |
| M T W T F S S                                                                                                    | Template                              | Type Co          | ie Name                         |                                                                                                    | Start Time                     | End Time         | Status           | Course N    | lame                                                                                                    |                 | Trainer        |                    | Trainer Comments       |                      |    |
| 4 5 6 7 8 9 10                                                                                                    | >                                     | ECHO Dri         |                                 | NUROMENT                                                                                                    | 10:00:00                       | 11:00:00         | Open             | Personal    | and the second second se |                 |                |                    |                        |                      |    |
| 11 12 13 14 15 16 17<br>18 19 20 21 22 23 24                                                                                                    |                                       | ALPHA Dri        |                                 |                                                                                                    | 12:00:00                       | 12:45:00         | Open             |             | Safety Orientation Tra                                                                                                    |                 |                |                    |                        |                      |    |
| 25 26 27 28 29 30 31                                                                                                    |                                       | BRAVO1 Re        | redy TRAIN - 5                  | ASIC                                                                                                    | 11:00:00                       | 11:30:00         | Open             | 2010 Pre    | Departure Safety Train                                                                                                    | ng              | -              |                    | insert course detais o | or requirements here | -  |
| Today                                                                                                    | Scheduled Cre                         | w                |                                 |                                                                                                    |                                |                  |                  | Proj        | oosed Crew                                                                                                    |                 |                |                    |                        |                      |    |
| Today<br>Itse & Cert Search Criteria                                                                                                    | Transferrence of the second           |                  | up by that column               | 1                                                                                                    |                                |                  |                  |             | posed Crew<br>g a column header her                                                                                                    | to group I      | by that column |                    |                        |                      |    |
| Today<br>where & Cert Search Criteria<br>ot Taken (A)                                                                                                    | Drag a column he                      | ader here to gro | up by that column<br>Sta Embark | 1997 - 1997 - 1997 - 1997 - 1997 - 1997 - 1997 - 1997 - 1997 - 1997 - 1997 - 1997 - 1997 - 1997 - 1997 - 1997 - | Attend :                       | Status           | Course Do        | Dea         |                                                                                                    |                 |                | n<br>Debark Date   | PreScheduled Sta       | tus Emergency #      | 0  |
| Today<br>utile & Cet Search Criteria<br>ti Taken (A) + +<br>ti Taken (B) + +                                                                                                    | Drag a column hei<br>Name             | ader here to gro |                                 | 1997 - 1997 - 1997 - 1997 - 1997 - 1997 - 1997 - 1997 - 1997 - 1997 - 1997 - 1997 - 1997 - 1997 - 1997 - 1997 - | Attend :                       | Status           | Course Do        | Dea         | g a column header her                                                                                                    |                 |                | Concernance of the | PreScheduled Stat      | tus Emergency #      | 0  |
| Today<br>Ude & Cert Search Orlens<br>Rt Taken (A) • • •<br>Rt Taken (B) • • •<br>Ken (OR) • • •                                                                                                    | Drag a column her                     | ader here to gro | Sta Embark                      | 013 09/12/2                                                                                                    | 015 Compuls                    | sory Must Attens | d No             | Ne Da       | g a column header hen<br>Name                                                                                                    | Em              | bark Date      | Concernance of the | PreScheduled Sta       |                      |    |
| Today           use & Cot South Criteria           kt Tailen (A)         •           •         •           •         •           •         •           •         •           •         •           •         •           •         •           •         •           •         •           •         •           •         •           •         •           •         •           •         •           •         •                                                                                                    | Drag a column he                      | ader here to gro | Sta Embark                      | 013 09/12/2                                                                                                    | 015 Compuls                    |                  | d No             | ne V        | g a column header her<br>Name                                                                                                    | Em              | bark Date      | Debark Date        |                        |                      |    |
| Today           use & Cot South Criteria           kt Tailen (A)         •           •         •           •         •           •         •           •         •           •         •           •         •           •         •           •         •           •         •           •         •           •         •           •         •           •         •           •         •           •         •                                                                                                    | Drag a column heu<br>Name<br>V E<br>I | ader here to gro | Sta Embark                      | 013 09/12/2                                                                                                    | 015 Compuls                    | sory Must Attens | d No             | ne V        | g a column header her<br>Name                                                                                                    | Em              | bark Date      | Debark Date        |                        |                      |    |
| Today           use 8. Cort Search Colora           It Taken (A)           et raken (B)           -           Taken (CR)           -           -           -           -           -           -           -           -           -           -           -           -           -           -           -           -           -           -           -           -           -                                                                                                    | Drag a column hei                     | ader here to gro | Sta Embark                      | 013 09/12/2                                                                                                    | 015 Compuls                    | sory Must Attens | d No             | ne V        | g a column header her<br>Name                                                                                                    | Em              | bark Date      | Debark Date        |                        |                      |    |
| Today           urse 8. Cot Search Criteria           It Taken (A)           et Taken (B)           -           Taken (ARD)           -           -           -           -           -           -           -           -           -           -           -           -           -           -           -           -           -           -           -           -           -           -           -           -           -           -           -           -           -           -           -           -           -           -           -           -           -           -           -           -           -           -           -           -           -           - <t< td=""><td>Drag a column he<br/>Name<br/>V</td><td>ader here to gro</td><td>Sta Embark</td><td>013 09/12/2</td><td>015 Compuls</td><td>sory Must Attens</td><td>d No</td><td>ne V</td><td>g a column header her<br/>Name</td><td>Em</td><td>bark Date</td><td>Debark Date</td><td></td><td></td><td></td></t<>                                                                                                    | Drag a column he<br>Name<br>V         | ader here to gro | Sta Embark                      | 013 09/12/2                                                                                                    | 015 Compuls                    | sory Must Attens | d No             | ne V        | g a column header her<br>Name                                                                                                    | Em              | bark Date      | Debark Date        |                        |                      |    |
| Today<br>urse & Cort Search Criteria<br>It Taken (A) - (a)<br>At Taken (B) - (a)<br>Ken (OR) - (a)<br>Taken (A/D) - (a)<br>urse Expiry Date - (b)<br>bark Date - (b)<br>Other (Call - (c))<br>(c) (c) (c) (c) (c) (c) (c) (c) (c) (c)                                                                                                    | Drag & column he<br>Name<br>V         | ader here to gro | Sta Embark                      | 013 09/12/2                                                                                                    | 015 Compuls                    | sory Must Attens | d No             | ne V        | g a column header her<br>Name                                                                                                    | Em              | bark Date      | Debark Date        |                        |                      |    |
| Today<br>risse & Cett Scarch Crimes<br>et Taken (A)<br>et Taken (B)<br>1 Taken (B)<br>1 Taken (B)<br>1 Taken (A/D)<br>1 Taken (A/D)<br>1 Taken | Drag a column has                     | ader here to gro | Sta Embark                      | 013 09/12/2                                                                                                    | 015 Compuls                    | sory Must Attens | d No             | ne V        | g a column header her<br>Name                                                                                                    | 5m              | bark Date      | Debark Date        |                        |                      | C) |

Figure 2-4 Course Attendance Function

- **1.** At the selected training drill, select the crew or click the **Select All Schedule Crew** button.
- Click the Attend button to change the attendance status. This changes the 'Course Done' status to Yes, and the Attend button at the ribbon bar switches to Undo Attend. It also sets the Course and Certificate as 'Completed' in the Crew Handling window.

|                    | Crew Handli        | ng            |             |                |          |           |                     |             |             |                     |
|--------------------|--------------------|---------------|-------------|----------------|----------|-----------|---------------------|-------------|-------------|---------------------|
| Credit Cards       | Safety Info        | Flight Info   | Docume      | ents Revenue   | Analyzer | Cust      | om Info             | Com         | ments       | ]                   |
| Crew Info          | Disc,Route,Pkg     | Invoice: 0.00 | More Crew I | Info Courses 8 | Certs    | Other     | Info                | Effects/Wa  | arnings     | History/Promotion:  |
| - Courses & Certif | ficates Required   |               |             |                |          |           |                     |             |             |                     |
| Number             | Name               |               |             | Туре           | Prof     | iciency L | evel                | Related 1   | То          |                     |
| ENV                | Environment Train  | ing           |             | Course         |          |           |                     | Operatio    | nal         |                     |
| IND 1              | Induction Training |               |             | Course         |          |           |                     | Safety      |             |                     |
| PSTY               | Personal Safety    |               |             | Course         |          |           |                     | Safety      |             |                     |
|                    |                    |               |             |                |          |           |                     |             |             |                     |
|                    |                    |               |             |                |          |           |                     |             | to a to a c |                     |
|                    | Personal Safety    |               |             | Course         |          |           | -28/08/14           | HPSTY -: 28 | /08/2014    |                     |
| 4                  | Personal Safety    |               |             | Course         |          |           | -28/08/14           | -PSTY -: 28 | /08/2014    |                     |
| - Show Validity    |                    | Show Type     |             |                |          |           | Assign (            | Course Done | Dele        | ►<br>te Course Done |
|                    |                    |               | C Safety    | Course         | al       |           | Assign (            |             | Dele        | •                   |
| - Show Validity    | id C Expired       |               | C Safety    |                | 1        | edit Care | Assign C<br>Edit Co | Course Done | Dele<br>Pri | ►<br>te Course Done |

Figure 2-5 Course Attendance in Crew Handling

- 3. The system prohibit you from moving the crew from **Scheduled** to **Proposed** window once the attendance in **Course Done** is set to **Yes**. You need to first reset the status to **No**.
- 4. To reset the attendance, select the name and click the **Undo Attend** button.

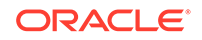

#### **Sending Email Notification**

An email notification may be pushed to the respective Operational Department, informing them of the scheduled drill date/time and the crew involved. The function requires configuration in Parameter, **Promo Group**, and **Operational Department**. Recipient must have an email account set in **Administration**, **Crew Setup**, **Operational Division**.

- 1. Click the **Send Email** button at the ribbon bar.
- 2. At the Send Email window, select the **Operational Department** from the dropdown list.
- **3.** The system will prompt two notification dialogue; the first is a push notification to Head of Operational Department, followed by an email is sent successfully. Click the **OK** button on both prompts to continue.
- 4. If you receive the below prompt, this means the SMTP is not set up correctly. Click **OK** to continue.

Figure 2-6 Invalid SMTP Notification

|          | FC Safety Drill                                                                                                    | ×  |
|----------|----------------------------------------------------------------------------------------------------|----|
| <u> </u> | The SMTP server requires a secure connection or the client was not authenticated. The server response was: 5.7.1 Client was not authenticate | ed |
|          |                                                                                                    |    |

 The recipients will receive two Excel spreadsheets attached to the email – Master.xls and Schedule Details.xls. See Training Drill Report for the sample spreadsheets.

#### Marking Attendance Using Barcode Scanning

You can mark the course attendance using a barcode scanner (referenced to 'RES\_BOARDCC\_EXT') and hardware set up is required in **Crew, Options, Hardware**. Contact Oracle Hospitality Cruise for hardware requirements and set up.

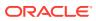

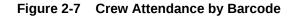

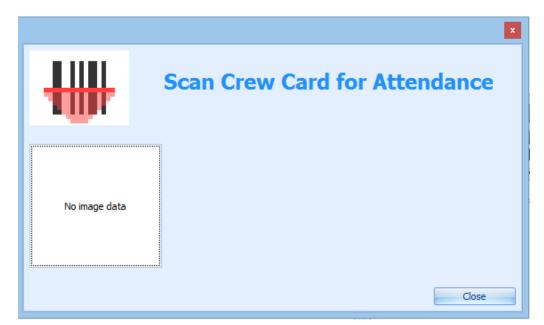

# **Training Drill Report**

You can print and email a scheduled drill to the respective Operational Department for their review and planning. This function exports the scheduled drill into a Microsoft Excel file which includes:

- Master.xls: Information pertaining to the scheduled training drill.
- Scheduled Details.xls: Names of the crew scheduled for training.
- Proposed Schedule.xls: Names of the crew proposed for training.

#### **Printing Drill Report**

- **1.** Select the Training Drill Date from the Calendar tab.
- 2. Click the **Report** button at the ribbon bar.
- 3. Enter the destination path and click the **Save** button.

#### Figure 2-8 Sample Master Drill Report

| Template | Туре   | Code  | Name        | Start Time | End Time | Status | Course Name           | Trainer | Trainer Comments |
|----------|--------|-------|-------------|------------|----------|--------|-----------------------|---------|------------------|
|          | SDR002 | DR004 | Drill - 004 | 05:00:00   | 06:00:00 | Open   | Basic Safety Training |         |                  |

#### Figure 2-9 Sample Scheduled Drill Report

| - 1 | Name              | Status Off | Embark Date | Debark Date | Attend Status          | Course Done | Manning Number @ | Critical E Number | Operational Position | Safety Department | Safety Position | Safety Function | Life Boat | Muster Station | Safety Role | Safety Group |
|-----|-------------------|------------|-------------|-------------|------------------------|-------------|------------------|-------------------|----------------------|-------------------|-----------------|-----------------|-----------|----------------|-------------|--------------|
|     |                   | No         | 29/09/2014  | 29/09/2015  | Compulsory Must Attend | No          |                  |                   | Staff Captain        |                   |                 |                 |           |                |             |              |
|     |                   | No         | 03/01/2015  | 23/03/2016  | Compulsory Must Attend | No          |                  |                   |                      |                   |                 |                 |           |                |             |              |
| 0   |                   | No         | 04/01/2015  | 03/01/2016  | Compulsory Must Attend | No          |                  |                   | Staff Captain        |                   |                 |                 |           |                |             |              |
| 1   | Total Records = 3 |            |             |             |                        |             |                  |                   | 10                   | à (3              | -               |                 |           |                |             | 1            |

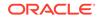

#### Figure 2-10 Sample Proposed Drill Report

|   | Name | Embark Date | Debark Date | PreScheduled Status    | Manning Number | Critical E<br>Number | Operational<br>Position | Safety<br>Department | Safety<br>Position | Safety<br>Function | Life Boat   | Muster<br>Station | Safety Role         | Safety Group    | Deck | MFZ |
|---|------|-------------|-------------|------------------------|----------------|----------------------|-------------------------|----------------------|--------------------|--------------------|-------------|-------------------|---------------------|-----------------|------|-----|
| 0 |      | 01/08/2013  | 05/03/2016  | Compulsory Must Attend | 0001           | Yes                  | 1st Engineer            | Housekeeping         | Master             |                    | Liferaft J4 |                   | OPERATIONAL COMMAND | BRT BRIDGE TEAM |      |     |
|   |      | 29/01/2014  | 05/03/2016  | Compulsory Must Attend | 0002           | No                   | 1st Purser              | Deck                 | Staff Captain      |                    | Liferaft N4 |                   | MOBILE COORDINATOR  | BRT BRIDGE TEAM |      |     |
|   |      | 07/01/2015  | 05/03/2016  | Compulsory Must Attend |                |                      | 1st Purser              |                      |                    |                    |             |                   |                     |                 |      |     |
|   |      | 07/09/2014  | 01/09/2015  | Compulsory Must Attend |                |                      | Master                  |                      |                    |                    |             |                   |                     |                 |      |     |
|   |      | 29/01/2014  | 05/03/2016  | Compulsory Must Attend |                |                      | 1st Purser              |                      |                    |                    |             |                   |                     |                 |      |     |
|   |      | 07/05/2014  | 05/03/2016  | Compulsory Must Attend |                |                      |                         | 1                    |                    |                    |             |                   |                     |                 |      |     |
|   |      | 07/05/2014  | 03/09/2015  | Compulsory Must Attend |                |                      | Staff Captain           |                      |                    |                    |             |                   |                     |                 |      |     |
| 0 |      | 03/09/2014  | 05/03/2016  | Optional               |                |                      | Cadet Purser            |                      |                    |                    |             |                   |                     |                 |      |     |
| 0 |      | 03/01/2015  | 05/03/2016  | Compulsory Must Attend |                |                      | Staff Engineer          |                      |                    |                    |             |                   |                     |                 |      |     |
|   |      | 09/03/2014  | 05/03/2016  | Compulsory Must Attend |                |                      | Hotel Manager           | 0                    |                    |                    |             |                   |                     |                 |      |     |

# Information Look Up with Save & Search

The search function allows you to search for courses set up based on the selected drill type, and the searched information can be saved into a template for future use.

#### Searching for Crew by Course

- **1.** Select one of these options from the drop-down list on the left of the Training Overview window. The return results are based on the selected filter.
  - Not Taken (A)
  - Not Taken (B)
  - Taken (OR)
  - All Taken (AND)
- 2. To select more than one course type, click the **plus sign (+)** to open a detailed Course & Certificate window, and select the Courses then click **Add**.

| ag | ) a colu | mn header he | ere to group by that column             |             |             |
|----|----------|--------------|-----------------------------------------|-------------|-------------|
|    |          | Code         | Description                             | Туре        | Related To  |
|    |          |              |                                         |             |             |
| (  |          | BASIC        | Basic Safety Training                   | Certificate | Safety      |
|    |          | CA-01        | Course A                                | Course      | Safety      |
|    |          | CA-02        | Course B                                | Course      | Safety      |
|    |          | CA-03        | Course C                                | Course      | Safety      |
|    |          | CE-01        | Cert A                                  | Certificate | Safety      |
|    |          | CE-02        | Cert B                                  | Certificate | Safety      |
|    |          | CE-03        | Cert C                                  | Certificate | Safety      |
|    |          | CPSC         | Certificates Proficiency Survival Craft | Certificate | Safety      |
|    |          | CRISIS       | Crisis Managment Certificate            | Course      | Safety      |
|    |          | CROWD        | Crowd Managment Certificate             | Course      | Safety      |
|    |          | ENV          | Enviromental Training                   | Course      | Safety      |
|    |          | F.AID        | First Aid - Medical certificate         | Medical     | Safety      |
|    |          | FADVAC       | Firefighting Advanced                   | Certificate | Operational |
|    |          | FADVAN       | Basic Safety Training                   | Certificate | Safety      |
|    |          | FBASIC       | Firefighting Basic                      | Certificate | Safety      |
|    |          | GMDSS        | Radio Operator's Certificate            | Certificate | Operational |
|    |          | IMO          | IMO 1995                                | Certificate | Safety      |
|    | V        | IND1         | 1st Induction "A"                       | Course      | Safety      |
|    |          | IND2         | 2nd Induction "B"                       | Course      | Safety      |
|    |          | IND3         | 3rd Induction "C"                       | Course      | Safety      |
|    |          | IND4         | 4th Induction "D"                       | Course      | Safety      |

Figure 2-11 Course and Certificate Selection in Search Filter

- 3. At the Course & Certificate Search Criteria window, enter the applicable filter and click **Search**.
- 4. To save the search filter as a template, click **Save Search** button at the ribbon bar.

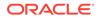

# 3 Drill History

The system stores the scheduled drill records that allow you to search using a crew name and/or a cabin number. You can select more than one code by using the **Advance Search Criteria** section.

| Drill Drill Training Mode                                                                                                    | Drill Survival<br>Istory Compliance                                                                                    |                                          |                                                                                        |                                                      |                                              |                                              |                                                                            |               |                |
|----------------------------------------------------------------------------------------------------|----------------------------------------------------------------------------------------------------|------------------------------------------|----------------------------------------------------------------------------------------|------------------------------------------------------|----------------------------------------------|----------------------------------------------|----------------------------------------------------------------------------|---------------|----------------|
| Drill History ×                                                                                                    |                                                                                                    |                                          |                                                                                        |                                                      |                                              |                                              |                                                                            |               |                |
|                                                                                                    | First Name                                                                                                    | Last                                     | Name                                                                                   | Cabin                                                |                                              | ion Status                                   | Embark Date                                                                | Debark D      |                |
|                                                                                                    | >                                                                                                    |                                          |                                                                                        |                                                      | cc                                           |                                              | 11/07/2013                                                                 | 09/12/201     | 15             |
| Search Crew Criteria                                                                                                    | Drill                                                                                                    | Total Records = 1                        |                                                                                        |                                                      |                                              |                                              |                                                                            |               |                |
|                                                                                                    |                                                                                                    |                                          |                                                                                        |                                                      |                                              |                                              |                                                                            |               |                |
| Cabin                                                                                                    |                                                                                                    | ler here to group by that                | t column                                                                               |                                                      |                                              |                                              |                                                                            |               |                |
| Cabin                                                                                                    |                                                                                                    | ler here to group by that<br>Code        | t column<br>Name                                                                       | Date                                                 | Start Time                                   | End Time                                     | Attend Status                                                              | Status Reason | Absence Reason |
| Cabin Name                                                                                                    | Drag a column head                                                                                                    |                                          |                                                                                        | Date<br>20/02/2014                                   | Start Time<br>01:00:00                       | End Time<br>02:00:00                         | Attend Status<br>Compulsory Must At                                        | Status Reason | Absence Reason |
| Labin Lame Lixternal ID                                                                                                    | Drag a column head                                                                                                    | Code                                     | Name<br>DRILL - FIRE                                                                   |                                                      |                                              |                                              |                                                                            | Status Reason | Absence Reason |
| Labin Lame Lixternal ID                                                                                                    | Drag a column head<br>Type<br>> ECHO                                                                                   | Code<br>Dril 1                           | Name<br>DRILL - FIRE                                                                   | 20/02/2014<br>20/02/2014                             | 01:00:00                                     | 02:00:00                                     | Compulsory Must At                                                         | Status Reason | Absence Reason |
| Cabin Name Sternal ID Sterrgency #                                                                                                    | Drag a column head<br>Type<br>> ECHO<br>BRAVO2                                                                         | Code<br>Dril 1<br>Dril 6                 | Name<br>DRILL - FIRE<br>DRILL - FIRE DRILL                                             | 20/02/2014<br>20/02/2014<br>27/11/2014               | 01:00:00<br>01:00:00                         | 02:00:00<br>02:00:00                         | Compulsory Must At<br>Compulsory Must At                                   | Status Reason | Absence Reason |
|                                                                                                    | Drag a column head<br>Type<br>> ECHO<br>BRAVO2<br>BRAVO1                                                               | Code<br>Dril 1<br>Dril 6<br>Dril A       | Name<br>DRILL - FIRE<br>DRILL - FIRE DRILL<br>DRILL - FIRE DRILL                       | 20/02/2014<br>20/02/2014<br>27/11/2014<br>08/12/2014 | 01:00:00<br>01:00:00<br>15:00:00             | 02:00:00<br>02:00:00<br>16:00:00             | Compulsory Must At<br>Compulsory Must At<br>Compulsory Must At             | Status Reason | Absence Reason |
| Cabin State Cabin State Cabin | Drag a column head<br>Type<br>ECHO<br>BRAV02<br>BRAV01<br>BRAV01                                                       | Code<br>Dril1<br>Dril6<br>DrilA<br>DrilA | Name<br>DRILL - FIRE<br>DRILL - FIRE DRILL<br>DRILL - FIRE DRILL<br>DRILL - FIRE DRILL | 20/02/2014<br>20/02/2014<br>27/11/2014<br>08/12/2014 | 01:00:00<br>01:00:00<br>15:00:00<br>10:00:00 | 02:00:00<br>02:00:00<br>16:00:00<br>11:00:00 | Compulsory Must At<br>Compulsory Must At<br>Compulsory Must At<br>Required | Status Reason | Absence Reason |
| Cabin Name External ID Energency # Advance Search Criteria Safety Department Scheduling Status                                                                                                    | Drag a column head     Type     FCH0     BRAV02     BRAV01     BRAV01                                                  | Code<br>Dril1<br>Dril6<br>DrilA<br>DrilA | Name<br>DRILL - FIRE<br>DRILL - FIRE DRILL<br>DRILL - FIRE DRILL<br>DRILL - FIRE DRILL | 20/02/2014<br>20/02/2014<br>27/11/2014<br>08/12/2014 | 01:00:00<br>01:00:00<br>15:00:00<br>10:00:00 | 02:00:00<br>02:00:00<br>16:00:00<br>11:00:00 | Compulsory Must At<br>Compulsory Must At<br>Compulsory Must At<br>Required | Status Reason | Absence Reason |
| Cabin External ID External ID External ID External ID External ID External ID External External Safety Department External Safety Department                                                                                                    | Drag a column head<br>Type<br>> ECHO<br>BRAVO2<br>BRAVO1<br>BRAVO1<br>BRAVO1<br>                                       | Code<br>Dril1<br>Dril6<br>DrilA<br>DrilA | Name<br>DRILL - FIRE<br>DRILL - FIRE DRILL<br>DRILL - FIRE DRILL<br>DRILL - FIRE DRILL | 20/02/2014<br>20/02/2014<br>27/11/2014<br>08/12/2014 | 01:00:00<br>01:00:00<br>15:00:00<br>10:00:00 | 02:00:00<br>02:00:00<br>16:00:00<br>11:00:00 | Compulsory Must At<br>Compulsory Must At<br>Compulsory Must At<br>Required | Status Reason | Absence Reason |
| Cabin Name External ID External ID Emergency # Advance Search Criteria Safety Department Scheduling Status ES Attendence                                                                                                    | Drag a column head           Type           > ECH0           BRAV02           BRAV01           BRAV01           BRAV01 | Code<br>Dril1<br>Dril6<br>DrilA<br>DrilA | Name<br>DRILL - FIRE<br>DRILL - FIRE DRILL<br>DRILL - FIRE DRILL<br>DRILL - FIRE DRILL | 20/02/2014<br>20/02/2014<br>27/11/2014<br>08/12/2014 | 01:00:00<br>01:00:00<br>15:00:00<br>10:00:00 | 02:00:00<br>02:00:00<br>16:00:00<br>11:00:00 | Compulsory Must At<br>Compulsory Must At<br>Compulsory Must At<br>Required | Status Reason | Absence Reason |
| Cebin III Cebin IIII Cebin IIII Cebin IIIII Cebin IIIII Cebin IIIII Cebin IIIII Cebin IIIII Cebin IIIIII Cebin IIIIII Cebin IIIIIIIIIIIIIIIIIIIIIIIIIIIIIIIIIIII                                                                                                    | Drag a column head           Type           > ECHO           BRANO1           BRANO1           BRANO1           BRANO1 | Code<br>Dril1<br>Dril6<br>DrilA<br>DrilA | Name<br>DRILL - FIRE<br>DRILL - FIRE DRILL<br>DRILL - FIRE DRILL<br>DRILL - FIRE DRILL | 20/02/2014<br>20/02/2014<br>27/11/2014<br>08/12/2014 | 01:00:00<br>01:00:00<br>15:00:00<br>10:00:00 | 02:00:00<br>02:00:00<br>16:00:00<br>11:00:00 | Compulsory Must At<br>Compulsory Must At<br>Compulsory Must At<br>Required | Status Reason | Absence Reason |

Figure 3-1 Drill History Search

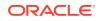

# 4 Survival Craft Compliance

The Survival Craft function enables you to excuse a crew from their commanding role on a lifeboat/raft. This exemption is only applicable to crew with Safety Function assigned to their **#E Number** and have attended a specified course or certification.

These functions vary depending on the drill mode set up in the **Parameter group**, **Safety**, **Advance Safety Drill**.

#### **Standard Safety Drill Functions**

Before you proceed, check the following parameters and configurations:

- A parameter a specific course or certificate is required. See *Par\_Group\_Safety* and *Par\_Group\_Promo* in *Parameters*
- Ensure you set up the Commander / 2nd Commander flag in Survival Craft Function in Administration module.
- Safety Function code is assigned to **Crew, Muster List** setup.
- The crew completed the course/certificate that matches the Course for Boat Commander.

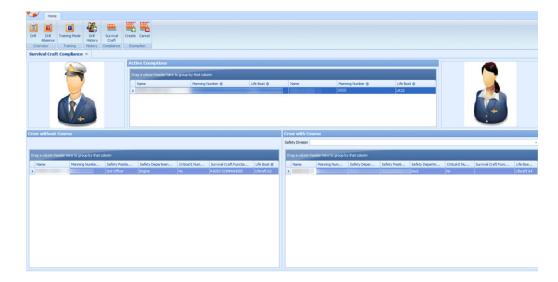

#### Figure 4-1 Survival Craft Compliance

Table 4-1Field Description of Crew With/Without Course In Survival CraftCompliance

| Field Name | Descriptions |
|------------|--------------|
| Name       | Crew Name    |

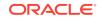

| Field Name        | Descriptions                                                                                                    |
|-------------------|----------------------------------------------------------------------------------------------------|
| Emergency #       | Emergency number defined in Muster List<br>Setup                                                                         |
| Critical E Number | Defines whether course/certificate will auto<br>expire after Critical E# changes. Reference<br>to Muster List Assignment |
| Safety Department | Safety Department assigned. Refers to<br>Safety Department setup                                                         |
| Safety Position   | Safety Position assigned. Refers to Safety<br>Position setup                                                             |
| Safety Function   | Safety Function assigned. Refers to Safety<br>Function setup                                                             |
| LifeBoat          | Lifeboat assigned. Refers to Lifeboat Setup                                                                              |

Table 4-1 (Cont.) Field Description of Crew With/Without Course In SurvivalCraft Compliance

The Survival Craft Compliance functions are divided into three sections. The information displayed in each of the sections defines the task of the Crew.

- Active Exemptions: Displays the Crew exempted from its role.
- Crew without Course: This section lists all crew with the following criteria:
  - An Emergency# (E Number) is assigned in Muster List Assignment.
  - The Emergency# must have a Safety Function assigned.
  - The Safety Function must have Commander/2nd Commander enabled.
  - The Emergency# must have Medical Care (MCARE) course and certificate assigned.
  - The crew must not have an MCARE course and certificate assigned/expired.
- Crew with Course: This section lists all crew with the following criteria:
  - Has an Emergency# (E Number) assigned in the Muster List Assignment.
  - The Emergency# (E Number) is not necessary to have a Safety Function assigned.
  - The Emergency# (E Number) is not necessary to have an MCARE course and certificate assigned.
  - The Commander/2nd Commander must be disabled in Safety Function
  - The crew must have an *active* MCARE course and certificate assigned.

| Add New Nodify 🔂 D                                 | lete 🗋 Duplicate 🔚 Save 🚱                      | Exit                                  |
|----------------------------------------------------|------------------------------------------------|---------------------------------------|
| afety Department © 🔄 All Safety Department ©) 💽    | Definition<br>Compliance: @ Required C (       | Optional Comments 500 characters left |
| afety Position @ 🔄 🛃 All Safety Position @) 🔄      | Manning Number @ 0000                          |                                       |
| nning Number @ Search                              | Safety Department @ Medical                    |                                       |
| Found: 764                                         | Safety Position @ Safety Officer               |                                       |
| Assigned Not Assigned<br>Required 8 755            | Safety Team @                                  | × 1                                   |
| Optional 0 1                                       | Safety Role @                                  | × 1                                   |
| ctiv Manning                                       | Survival Craft Function @ BLANK SUPPLY BLANKET |                                       |
| e Number Ø Description                             | Muster Station @                               |                                       |
| Deck 2nd Officer Safety                            | Life Boat @                                    | <u>×</u>                              |
| Deck     2nd Officer Safety                        | Current Assigned Crew                          |                                       |
| Medical<br>Safety Officer                          | Active Date From Date Until Status             | First Name Last Name                  |
| Deck     Master                                    | ✓ 4/17/2014 7/16/2015 Onboard                  |                                       |
| Deck     Staff Captain                             |                                                |                                       |
| Deck     Safety Officer                            | Scheduled Crew                                 |                                       |
| Deck     Chief Officer                             | Active Date From Date Until Status             | First Name Last Name                  |
| Deck<br>2nd Officer Safety                         | Assignment History                             |                                       |
| Deck     2nd Officer                               | Active Date From Date Until Status             | First Name Last Name                  |
| Deck<br>Radio Officer                              | 1                                              |                                       |
| Radio Officer      Deck     Deck     Deck     Deck | Definition 🛕 Emergency Duties 🤱 Eligib         | slity 🖾 Drill Definition              |

Figure 4-2 Survival Craft Function In Muster List Setup

Figure 4-3 Required Courses Option in Muster List Setup

| <b>P</b>                          |                            |                       | slete       | Duplicate    |            | Save 🕜       | Exit             |        |                             | _                   |          |                            |
|-----------------------------------|----------------------------|-----------------------|-------------|--------------|------------|--------------|------------------|--------|-----------------------------|---------------------|----------|----------------------------|
| fety Depart                       |                            | afety Department @) 💌 | Eligibility | ents         |            |              | - Required Cours | es     |                             |                     |          |                            |
| fety Position                     | n@ _All Si                 | afety Position @) 💌   | S.O.L.A     | .s           |            |              | Primary:         |        | Deselect All                | Substitution For "C | ourse A" | Deselect All               |
| nning Numbe                       | -                          | -                     | Ship Saf    | lety         |            |              | Selected         | Code   | Nai ^                       | Selected            | Code     | Na                         |
| in ground                         |                            | Search                |             | erboard Team |            |              | <b>v</b>         | CA-01  | Course A                    |                     | CA-02    | Course B                   |
| ound: 764                         |                            |                       | Cil Pollu   |              |            |              |                  | CA-02  | Course B                    |                     | CA-03    | Course C                   |
|                                   | Assigned                   | Not Assigned          | Medical     | Team         |            |              | <b>v</b>         | CA-03  | Course C                    |                     | CRISIS   | Crisis Managment Certific  |
| equired                           | 8                          | 755                   |             |              |            |              |                  | CRISIS | Crisis Managment Certifici  |                     | CROWD    | Crowd Managment Certif     |
| ptional                           | 0                          | 1                     |             |              |            |              |                  | CROWD  | Crowd Managment Certifi     |                     | ENV      | Enviromental Training      |
|                                   |                            |                       |             |              |            |              |                  | ENV    | Enviromental Training       |                     | IND1     | 1st Induction "A"          |
| <ul> <li>Mannin Number</li> </ul> |                            | scription             |             |              |            |              |                  | IND1   | 1st Induction "A"           |                     | IND2     | 2nd Induction "B"          |
|                                   | Deck<br>2nd Officer Safety |                       |             |              |            |              |                  | IND2   | 2nd Induction "B"           |                     | IND3     | 3rd Induction "C"          |
|                                   | 2nd Officer Safety<br>Deck |                       |             |              |            |              |                  | IND3   | 3rd Induction "C" 🗸 🗸       |                     | IND4     | 4th Induction "D"          |
|                                   | 2nd Officer Safety         |                       |             |              |            |              | <                |        | >                           | <                   |          | >                          |
|                                   | Medical<br>Safety Officer  |                       |             |              |            |              | [                |        | Search                      |                     |          | Search                     |
|                                   | Deck<br>Master             |                       | Required    | Operational  | Positions  |              | Required Certil  | icates | 1                           |                     |          |                            |
|                                   | Deck                       |                       |             | Se           | elect All  | Deselect All | Primary:         |        | Deselect All                | Substitution For "C | ert A"   | Deselect All               |
|                                   | Staff Captain              |                       | Selected    | Code         | Name       | ^            | Selected         | Code   | Nar ^                       | Selected            | Code     | Na                         |
|                                   | Deck<br>Safety Officer     |                       |             | 431          | 1st Baker  |              | <b>v</b>         |        | Cert A                      |                     |          |                            |
|                                   | Deck                       |                       |             | 441          | 1st Butch  | er           |                  | BASIC  | Basic Safety Training       |                     | CE-02    | Cert B                     |
|                                   | Chief Officer              |                       |             | 193          | 1st Electr | idan         |                  | CE-02  | CertB                       |                     | CE-03    | Cert C                     |
|                                   | Deck<br>Chief Officer      |                       | 1 F         | 113          | 1st Engin  | ber          |                  | CE-03  | Cert C                      |                     | CPSC     | Certificates Proficiency S |
| -                                 | Deck                       |                       |             | 104          | 1st Office |              |                  | CPSC   | Certificates Proficiency Su |                     | FADVAN   | Basic Safety Training      |
|                                   | Chief Officer              |                       |             | 451          | 1st Pantr  | 2            |                  | FADVAN | Basic Safety Training       |                     | FBASIC   | Firefighting Basic         |
|                                   | Deck<br>2nd Officer Safety |                       | H           | 351          |            | ion Master   |                  | FBASIC | Firefighting Basic          |                     | IMO      | IMO 1995                   |
|                                   | Deck                       |                       |             | 127          | 1st Purse  |              |                  | IMO    | IMO 1995                    |                     | M.CARE   | Medical Care               |
|                                   | 2nd Officer                |                       |             | 222222       |            | •            |                  | M.CARE | Medical Care 🗸              |                     | MAIS     | Marittimo Abilitato Mezzi  |
|                                   | Deck<br>3rd Officer        |                       | <           | unn          | unun       | >            | <                |        | ,                           | <                   |          | ,                          |
| 1                                 |                            |                       |             |              |            |              |                  |        |                             |                     |          |                            |

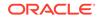

| epartment Selector                      |     | Credit Cards         | Safety Info                  | Flight Info   | Documents      | Revenue Analyz      | er Custom Info | Comments          |                             |
|-----------------------------------------|-----|----------------------|------------------------------|---------------|----------------|---------------------|----------------|-------------------|-----------------------------|
| (All Selected)                          | 2   | Crew Info            | Disc,Route,Pkg               | Invoice: 0.00 | More Crew Info | Courses & Certs     | Other Info     | Effects/Warnings  | History/Promot              |
| Crew Found: 5 Selected: 1<br>Cabin Name |     | Courses & Certifica  | tes Required                 |               |                |                     |                |                   |                             |
| 216                                     | Z   |                      | Name                         | D             |                | Related To          |                |                   |                             |
| - D                                     | × 0 | GMD55                | Radio Operator's Certificate | 0             | rtificate      | Operational         |                |                   |                             |
|                                         | PU. |                      |                              |               |                |                     |                |                   |                             |
|                                         |     |                      |                              |               |                |                     |                |                   |                             |
| 216 TESTER, SAFETY 005<br>Staff Captain | ED. |                      |                              |               |                |                     |                |                   |                             |
| Staff Captain                           | 0   |                      |                              |               |                |                     |                |                   |                             |
|                                         | EU. |                      |                              |               |                |                     |                |                   |                             |
|                                         | 0 2 |                      |                              |               |                |                     |                |                   |                             |
|                                         | 5-  |                      |                              |               |                |                     |                |                   |                             |
|                                         |     |                      |                              |               |                |                     |                |                   |                             |
|                                         | E-  | Courses & Certifical | tes Completed                |               |                |                     |                |                   |                             |
|                                         |     | Number               | Name                         | Ty            | pe Cert N      | o When              | Where Tr       | aining Centre Ren | ewal Expire Up<br>Disembari |
|                                         |     | IMO                  | IMO 1995                     |               |                | /14-IMO - 4/30/2014 |                |                   | Disembari                   |
|                                         | c c |                      |                              |               |                |                     |                |                   |                             |
|                                         | EH. |                      |                              |               |                |                     |                |                   |                             |
|                                         | - < |                      |                              |               |                |                     |                |                   |                             |
|                                         | EH: |                      |                              |               |                |                     |                |                   |                             |
|                                         | _ ≤ |                      |                              |               |                |                     |                |                   |                             |
|                                         |     |                      |                              |               |                |                     |                |                   |                             |
|                                         | L × |                      |                              |               |                |                     |                |                   |                             |
|                                         | EH. |                      |                              |               |                |                     |                |                   |                             |
|                                         |     | •                    |                              |               |                | 1                   |                |                   | 1                           |
|                                         |     |                      |                              |               |                | _                   |                |                   |                             |
|                                         | N   | - Show Validity -    |                              | Show Type     |                |                     | Assi           | gn Course Done D  | lelete Course Done          |
|                                         |     |                      |                              |               |                |                     |                |                   |                             |
|                                         |     | G All C Valid        | C Expired                    | GAL CS        | afety C Opera  | tional              |                | t Course Done     | Print Certificate           |

Figure 4-4 Crew With Course and Certificate In Crew Handling

#### Creating an Exemption

#### Figure 4-5 Survival Craft Exemption

|        | Drill<br>Absence<br>rerview Training                   | Drill<br>History<br>History<br>Complia | al Create Cance        |                     |                                  |                          |          |                              |                                          |                            |                   |                            |                                          |                |            |
|--------|--------------------------------------------------------|----------------------------------------|------------------------|---------------------|----------------------------------|--------------------------|----------|------------------------------|------------------------------------------|----------------------------|-------------------|----------------------------|------------------------------------------|----------------|------------|
| iafeti | y Drill Overview 💠                                     | WARD STRATE                            | Compliance ×           | 2                   |                                  |                          |          |                              |                                          |                            |                   |                            |                                          |                |            |
|        |                                                        |                                        | )rag a column header   | here to group by th | nat column                       |                          |          |                              |                                          |                            |                   |                            |                                          |                |            |
|        |                                                        |                                        | Name                   | Emergency #         | Lift Boat                        | N                        | lame     | _                            | Emer<br>1006                             | gency #                    | Lift Boat         |                            |                                          |                |            |
|        |                                                        |                                        |                        | 2.0                 | citi s                           |                          | _        |                              |                                          |                            | area 1.           |                            |                                          | A COLORED      |            |
|        | 40                                                     |                                        | EXEMP                  | TED                 |                                  |                          |          | IN COM                       | MAND                                     |                            |                   |                            |                                          |                |            |
| rew    | without Course                                         |                                        | EXEMP                  | TED                 |                                  | _                        |          | ew with Cou                  |                                          |                            |                   |                            |                                          |                |            |
|        | v without Course                                       | p by that column                       | EXEMP                  | PTED                |                                  |                          | Sat      | ew with Cou<br>fety Division | irse                                     | oup by that colum          |                   |                            |                                          |                |            |
| Drag   |                                                        | M(C)                                   | EXEMP<br>Safety Depart | Critical E Nu       | Safety Function                  | Lift Boat                | Sat      | ew with Cou<br>fety Division | irse                                     | oup by that column         | Safety            | Safety Dep                 | Critical E                               | Safety Funct   | Lift       |
| Drag   | g a column header here to gro                          | M(C)                                   |                        |                     | Safety Function<br>2nd Commander | Lift Boat<br>Lifeboat 01 | Sat      | ew with Cou<br>fety Division | urse<br>eader here to gr<br>Emerg        |                            | Safety            | Safety Dep<br>HOUSEKEEPING | 1.1.1.1.1.1.1.1.1.1.1.1.1.1.1.1.1.1.1.1. | Safety Funct   |            |
| Drag   | g a column header here to gro<br>Name Emergenc         | Safety Posi                            | Safety Depart          | Critical E Nu       | A REPORT OF A REPORT OF          | Lifeboat 01              | Sat<br>D | ew with Cou<br>fety Division | urse<br>ander here to gr<br>Emerg<br>659 | Safety Dep                 | Safety<br>Cleaner |                            | No                                       |                |            |
| Drag   | g a column header here to grow<br>Name Emergenc<br>12: | Safety Posi<br>Salor O/S               | Safety Depart          | Critical E Nu       | 2nd Commander                    | Lifeboat 01              | Sat      | ew with Cou<br>fety Division | urse<br>ander here to gr<br>Emerg<br>659 | Safety Dep<br>HOUSEREEPING | Safety<br>Cleaner | HOUSEKEEPING               | No                                       | As Circumstanc | . Liferaft |

Figure 4-6 Proposed Crew List with Exemption

| ro   | pose    | d Crew           |                  |             |             |       |   |   |    |   |                 |              |            |            |              |
|------|---------|------------------|------------------|-------------|-------------|-------|---|---|----|---|-----------------|--------------|------------|------------|--------------|
| leje | ction T | [emplate         |                  |             |             |       |   |   |    |   |                 |              |            |            |              |
| Dra  |         | lumn header here | to group by that | column      |             | _     |   |   |    |   |                 |              |            |            |              |
|      | iy a co | Name             | to group by that | Embark Date | Debark Date |       |   |   |    |   | Safety Function | Lift Boat    | Craft Side | Craft Type | Safety Depar |
| 7    |         | Name             |                  | Embark Date | Debark Date |       | - |   |    | - | Salety Function | LITEDUAL     | Crarcside  | Crart Type | Salety Depar |
| >    |         |                  |                  | 16/01/2014  | 29/09/2015  | <br>  |   |   | No |   |                 |              |            | Ť.         | DECK         |
|      |         |                  |                  | 03/04/2013  | 09/11/2015  | <br>- |   | - | No |   | Commander       | Liferaft 1-5 | Star Board | LifeRaft   | F&B HOT GAL  |
|      |         |                  |                  | 26/01/2013  | 01/04/2015  | <br>  |   |   | No |   |                 | Lifeboat 04  | Star Board | LifeBoat   | HOUSEKEEPIN  |
|      |         |                  |                  | 20/02/2013  | 30/08/2015  | <br>  |   |   | No |   |                 | Liferaft 1-5 | Star Board | LifeRaft   | F&B HOT GAL  |
|      |         |                  |                  | 11/07/2013  | 09/12/2015  | <br>  |   |   | No |   |                 | Lifeboat 06  |            | LifeBoat   | HOUSEKEEPIN  |
|      |         |                  |                  | 28/07/2013  | 11/03/2015  | <br>  |   |   | No |   |                 | Liferaft 2-2 |            | LifeRaft   | RESTAURANT   |

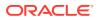

- **1**. Select a crew from each section Crew with Course and Crew without Course.
- Click the Create Exemption button. The name of the exempted crew is now shown in Active Exemption as illustrated in the figure below. The information displayed in Safety Function, Lifeboat, Craft Type, and Craft Side in Safety Drill Overview changes when an Exemption is created.

**Cancelling an Exemption** 

#### Figure 4-7 Proposed Crew List With Canceled Exemption

| Jee | uon i  | emplate             |               |             |             |       |    |      |    |                 |              |            |            |             |
|-----|--------|---------------------|---------------|-------------|-------------|-------|----|------|----|-----------------|--------------|------------|------------|-------------|
|     | g a co | lumn header here to | group by that | column      |             |       |    |      |    |                 |              |            |            |             |
|     |        | Name                | *             | Embark Date | Debark Date |       |    |      |    | Safety Function | Lift Boat    | Craft Side | Craft Type | Safety Depa |
|     |        |                     |               |             |             |       |    |      |    |                 |              |            |            |             |
| Γ   |        |                     |               | 16/01/2014  | 29/09/2015  |       |    | <br> | No | <br>Commander   | Liferaft 1-5 | Star Board | LifeRaft   | DECK        |
| Ľ   |        |                     |               | 03/04/2013  | 09/11/2015  |       | 10 | <br> | No | <br>Aft Hook    | Liferaft 1-4 |            | LifeRaft   | F&B HOT GA  |
|     |        |                     |               | 26/01/2013  | 01/04/2015  |       |    | <br> | No |                 | Lifeboat 04  | Star Board | LifeBoat   | HOUSEKEEP   |
|     |        |                     |               | 20/02/2013  | 30/08/2015  |       |    | <br> | No |                 | Liferaft 1-5 | Star Board | LifeRaft   | F&B HOT GA  |
|     |        |                     |               | 11/07/2013  | 09/12/2015  |       |    | <br> | No |                 | Lifeboat 06  |            | LifeBoat   | HOUSEKEEP   |
| Т   | m      |                     |               | 28/07/2013  | 11/03/2015  | 152.0 |    |      | No |                 | Liferaft 2-2 |            | LifeRaft   | RESTAURAN   |

- 1. Select a name from the Active Exemption grid
- Click the Cancel Exemption button. This resets the information shown in Safety Function, Lifeboat, Craft Type and Craft Side in Safety Drill Overview to the initial arrangement when an Exemption is canceled.

Changing the #E Number

You can only change the crew **#E number** when the crew is exempted from **Survival Craft Compliance.** 

Figure 4-8 #E-Number Assignment

| Found:             |                         |               |                         |                               | Eligible     | Ammino Number @:                           |                  | Assign Funct    | ion                       |     |
|--------------------|-------------------------|---------------|-------------------------|-------------------------------|--------------|--------------------------------------------|------------------|-----------------|---------------------------|-----|
| signed Manning Nur | nber @ Last Name        | First Name    | Operational Position Em | bark Date Disembark Date 5 ^  | Assigned Mar | nning Number @ Safety Department Operation | al Position Last | Name First Name | e Status Crew External Id | Pri |
|                    | *                       |               | Coffemaker              | 0                             |              | Deck                                       |                  |                 |                           | 1   |
|                    |                         |               |                         | 0                             |              | Deck                                       |                  |                 |                           |     |
| 0001               |                         | -             | 1st Engineer            |                               |              | Deck<br>Deck                               |                  | _               |                           | H   |
|                    |                         |               | 2nd Officer             |                               | 003          | o Deck                                     | -                |                 |                           | E   |
| _                  |                         |               |                         |                               | Cor          | firmation                                  | ×                | _               |                           | H   |
|                    | 1                       |               | Captain                 | 1                             | 196300       | 22.02042/2012443                           |                  |                 |                           |     |
| £                  | *                       |               | Accounting Mgr          | 1 Do you war                  | t to assign  | to Manning Number @                        |                  |                 |                           | H   |
|                    |                         |               | 3rd Purser              | 2                             |              |                                            |                  |                 |                           | E   |
|                    |                         |               | 1st Engineer            |                               |              |                                            |                  | -               |                           | Н   |
|                    |                         |               | Staff Captain           |                               |              | Yes No                                     | 1                |                 |                           | Ē   |
|                    |                         | INVILL JUNIOL |                         |                               |              |                                            |                  |                 |                           |     |
|                    | hamen                   | HOTEL SCHOL   | starr Captain           |                               | 1 H          | Deck                                       | _                |                 |                           | E.  |
|                    |                         |               |                         | >                             |              | Deck                                       | 1                |                 |                           | E,  |
| Search:            |                         |               | Search                  | Expected Crew<br>Onboard Crew | <            |                                            |                  |                 |                           | >   |
|                    | igned/Unassigned Crew № | Members)      | •                       | Onboard Crew                  | Search:      |                                            |                  | Search          | Show Emergency Duties     | 5   |
|                    | ected/Onboard Crew)     |               | •                       |                               | Show:        | (All Eligible Functions)                   | -                |                 |                           |     |
| Embarkation Fro    | m/To: 20/01/2016        | -             | 20/01/2016              | •                             | Filter:      | (Both Assigned/Unassigned Functions)       | •                |                 |                           |     |
|                    | m/To: 20/01/2016        | -             | 20/01/2016              | •                             |              |                                            |                  |                 |                           |     |

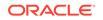

- 1. At the **Crew** module, select the **Safety**, **Muster List Assignment** from the dropdown list.
- 2. At the Muster List Assignment window, click the **Schedule** button from the menu bar and click the **Assign by Person** tab.
- 3. At the Crew List section, select the Crew name, and go to the Eligibility section.
- 4. Highlight the number and click the **Assign Function** button.
- Click the Yes button at the confirmation prompt to change the #E Number or click No to exit without changing.
- 6. Click the Exit.

#### **Crew Departure with Exemption**

The system allows you to check out a crew with an *'Exemption'* status in the Survival Craft Compliance. It prompts an alert message at the check-out. You must remove the exemption first before checking out the crew. This restriction does not apply to the Gangway movement whereby a crew is allowed to go ashore or onboard.

During the creation of the exemption, columns **Survival Craft Function**, **Boat**, **Craft Type**, and **Craft Side** are replaced with **Commander**, if the crew has a Survival Craft Exemption.

#### **Advance Safety Drill Functions**

Before you proceed, ensure you have the following parameters and configurations set.

- A parameter a specific course or certificate is required. See Par\_Group\_Safety and Par\_Group\_Promo in Parameters.
- Safety Function code has Commander/2nd Commander selected.
- Safety Function code is assigned to Crew, Muster List setup.
- The crew completed a course/certificate that matches the Course for Boat Commander.

The functions of the Survival Craft Compliance in both the mode – Standard or Advance Safety Drill Mode are identical, except the permission to change #E number and the Crew Departure with Exemption.

#### Changing the #E-Number in Advance Safety Drill

The system does not allow you to change the **#E number** from the Muster List Assignment for the crew that is exempted from Survival Craft Compliance. You must remove the exemption first before making any changes or you will receive an error prompts during check-out.

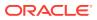

# Check Out × Crew Member has Survival Craft Exemption. Cannot Change E Number. OK

#### Figure 4-9 #E-Number Change Notification

#### Crew Departure with Exemption in Advance Safety Drill

If a crew is exempted from the Survival Craft Compliance, you cannot check out the crew from Crew Handling without removing the exemption first. The crew is also not permitted to go ashore or onboard through the Gangway Security.

#### Figure 4-10 Notification Of Survival Craft Exemption At Check Out

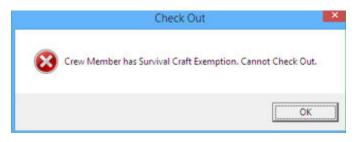

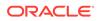

# 5 User Security Access

This section describes the user security access group available to Safety Drill module, and these security privileges are assigned in the **User Security** module.

| Security Reference No | Description                                                                                                    |
|-----------------------|----------------------------------------------------------------------------------------------------|
| 4601                  | Fire Zone Definition                                                                                                    |
| 4602                  | Stair Well Definition                                                                                                    |
| 463                   | Drill Location Set Definition                                                                                                    |
| 4604                  | Access to Other Safety Department                                                                                                    |
|                       | If the user does not have a crew link and<br>access right 4604 assigned, or user with<br>crew link and position does not match<br>the Muster station assignment, the user<br>is not allowed to view the drill in Drill<br>Definition Setup in Administration module<br>and Scheduled Drill in Safety Drill module. |
|                       | If the user has a crew link and access<br>right 4604 assigned, and the crew assigned<br>muster station matches the Muster station<br>in Drill Definition:                                                                                                    |
|                       | <ul> <li>The user only allowed to view drills<br/>with the same Muster station assigned.</li> <li>The user only allowed to add drill(s) to<br/>the same Muster station assigned.</li> </ul>                                                                                                    |

Table 5-1 Safety Drill Functionality Access Rights

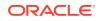

# 6 Parameters

This section describes the **Parameters** available to the Safety Drill module, and they are accessible from **System Setup**, **Parameters**, **Administration**.

| PAR Name                                           | PAR Value | Description                                                                                                    |
|----------------------------------------------------|-----------|----------------------------------------------------------------------------------------------------|
| Advance Safety Drill                               | 0 or 1    | 0 - Standard Safety Drill<br>Handling;                                                                                                    |
|                                                    |           | 1 - Advance Safety Drill<br>Handling                                                                                                    |
| Course Code for Boat<br>Commander                  | XXX       | Qualifying course for<br>Boat Commander.<br>(XXX=COU_CODE)                                                                                                    |
| Allow Multiple Safety<br>Number Assignment         | 0 or 1    | 0 - Do Not Allow Multiple<br>Safety Number Assignment<br>1 - Allow                                                                                                    |
| Allow to use special In Port                       | 0 or 1    | 0 - Disallow,                                                                                                    |
| Manning handling                                   |           | 1 - Allow                                                                                                    |
| Auto Set Ashore Denial<br>During Drill Scheduling  |           | Specifies the duration<br>before a Drill starts that<br>going ashore is denied.<br>Duration in minutes.                                                                     |
| Display Valid Courses On<br>Muster List Assignment |           | Displays the list of<br>important courses on the<br>Muster List Assignment<br>window. PAR_VALUE<br>should contain COU_CODE<br>separated by commas. For<br>example: 331,321. |
| Operational Position that<br>Receive Message       |           | The crew of certain<br>operational position to<br>receive a warning message<br>in Active Muster List when<br>there is expected crew in<br>the muster list                   |

Table 6-1 PAR\_Group: Safety

#### Table 6-2 PAR\_Group: Promo

| PAR Name                                    | PAR Value                | Description                                 |
|---------------------------------------------|--------------------------|---------------------------------------------|
| SMTP Server IP Address                      | Enter the Local Exchange | SMTP Server IP Address                      |
| SMTP Server IP Port                         | server IP Address        | Default SMTP IP Port is 25                  |
| SMTP Server Require Login<br>Authentication | 0 – No or<br>1 - Yes     | SMTP Server Require Login<br>Authentication |

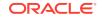

| PAR Name                          | PAR Value                     | Description                                                            |
|-----------------------------------|-------------------------------|------------------------------------------------------------------------|
| SMTP User Name                    | <username></username>         | Only valid when SMTP<br>Server Requires Login<br>Authentication is = 1 |
| SMTP User Password<br>(Encrypted) | <userpassword></userpassword> | SMTP User Password                                                     |
| Sender Name                       | <sendername></sendername>     | Sender Name                                                            |
| Sender Email                      | <emailaddress></emailaddress> | Sender Email                                                           |

 Table 6-2
 (Cont.) PAR\_Group: Promo

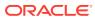